### **МЕХАНІЧНИЙ ФАКУЛЬТЕТ**

**Кафедра теплотехніки та теплових двигунів**

### **ТЕОРІЯ ТА КОНСТРУКЦІЯ ДВИГУНІВ ВНУТРІШНЬОГО ЗГОРЯННЯ (ДВЗ)**

### **МЕТОДИЧНІ ВКАЗІВКИ**

**до виконання контрольної роботи, курсового проекту і лабораторних робіт**

Методичні вказівки розглянуто і рекомендовано до друку на засіданні кафедри теплотехніки та теплових двигунів 25 лютого 2013 р., протокол № 3.

Наведено програму курсу, зміст теоретичних і практичних занять, теоретичні основи щодо розрахунку робочого процесу дизельного двигуна, зміст і методичні вказівки до виконання курсового проекту і лабораторних робіт. Методичні вказівки призначені для студентів усіх форм навчання спеціальності "Теплоенергетика". Вони можуть бути використані також студентами спеціальностей "Рухомий склад та спеціальна техніка залізничного транспорту (Локомотиви)" і "Підйомно-транспортні, будівельні, дорожні, меліоративні машини і обладнання", які вивчають курси з теорії та конструкції ДВЗ.

Укладачі:

доценти: О.Г. Крушедольський, В.А. Корогодський, асист. О.В. Василенко

> Рецензент доц. С.В. Угольніков

#### ТЕОРІЯ ТА КОНСТРУКЦІЯ ДВИГУНІВ ВНУТРІШНЬОГО ЗГОРЯННЯ (ДВЗ)

#### МЕТОДИЧНІ ВКАЗІВКИ

до виконання контрольної роботи, курсового проекту і лабораторних робіт

Відповідальний за випуск Крушедольський О.Г.

Редактор Ібрагімова Н.В.

Підписано до друку 04.04.13 р.

Формат паперу 60х84 1/16. Папір писальний. Умовн.-друк.арк. 3,50. Тираж 25. Замовлення №

Видавець та виготовлювач Українська державна академія залізничного транспорту, 61050, Харків-50, майдан Фейєрбаха, 7. Свідоцтво суб'єкта видавничої справи ДК № 2874 від 12.06.2007 р.

**УКРАЇНСЬКА ДЕРЖАВНА АКАДЕМІЯ ЗАЛІЗНИЧНОГО ТРАНСПОРТА**

### **ТЕОРІЯ ТА КОНСТРУКЦІЯ ДВИГУНІВ ВНУТРІШНЬОГО ЗГОРЯННЯ (ДВЗ)**

**Методичні вказівки до виконання контрольної роботи, курсового проекту і лабораторних робот для студентів спеціальності "ТЕПЛОЕНЕРГЕТИКА"**

**Харків – 2013**

Методичні вказівки розглянуто і рекомендовано до друку на засіданні кафедри теплотехніки та теплових двигунів 25 лютого 2013 р., протокол № 3.

Наведено програму курсу, зміст теоретичних і практичних занять, теоретичні основи щодо розрахунку робочого процесу дизельного двигуна, зміст і методичні вказівки до виконання курсового проекту і лабораторних робіт. Методичні вказівки призначені для студентів усіх форм навчання спеціальності "Теплоенергетика". Вони можуть бути використані також студентами спеціальностей "Рухомий склад та спеціальна техніка залізничного транспорту (Локомотиви)" і "Підйомно-транспортні, будівельні, дорожні, меліоративні машини і обладнання", які вивчають курси з теорії та конструкції ДВЗ.

Укладачі:

доценти: О.Г.Крушедольський, В.А. Корогодський, асист. О.В. Василенко

> Рецензент доц. С.В. Угольніков

# **ЗМІСТ**

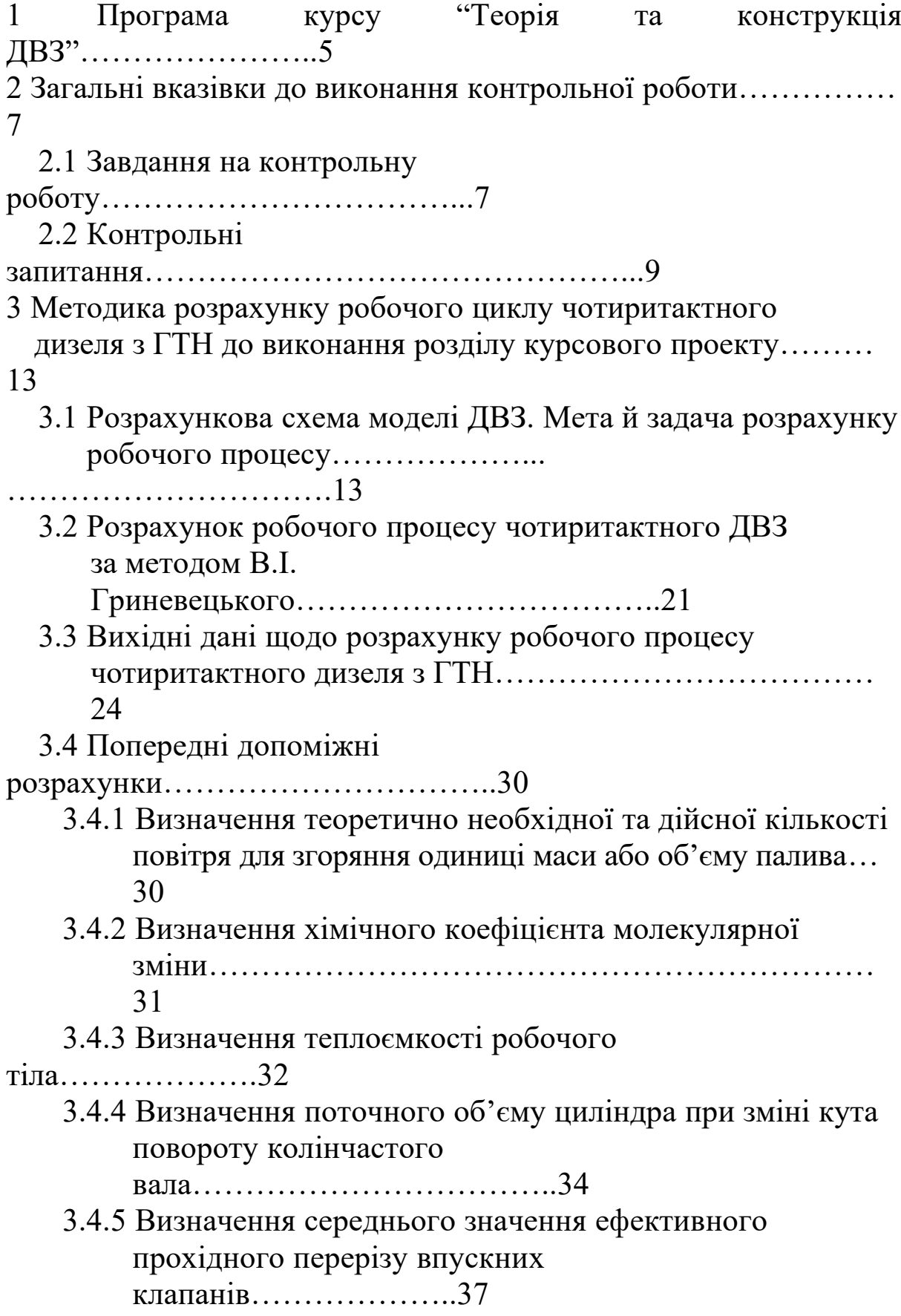

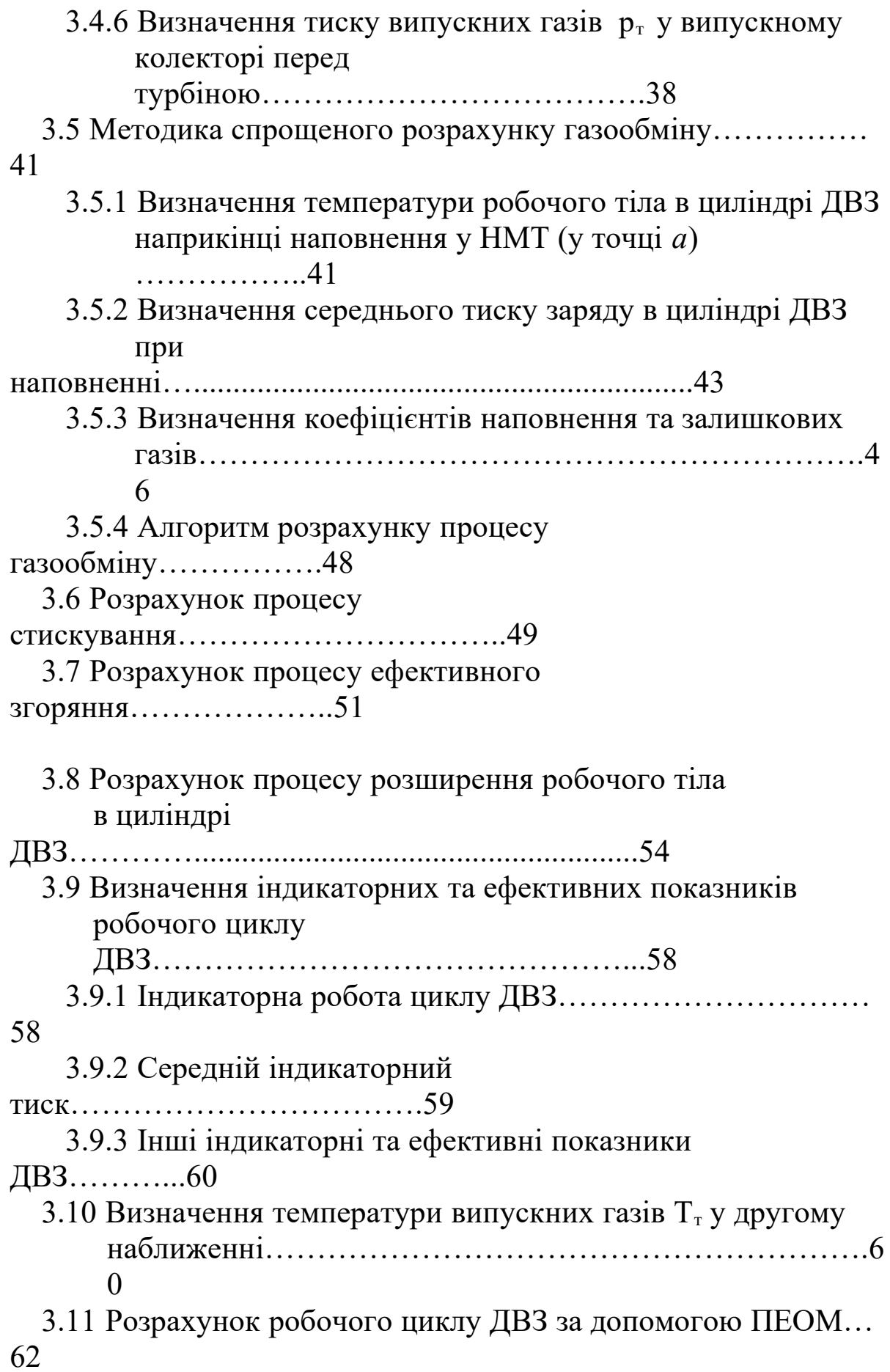

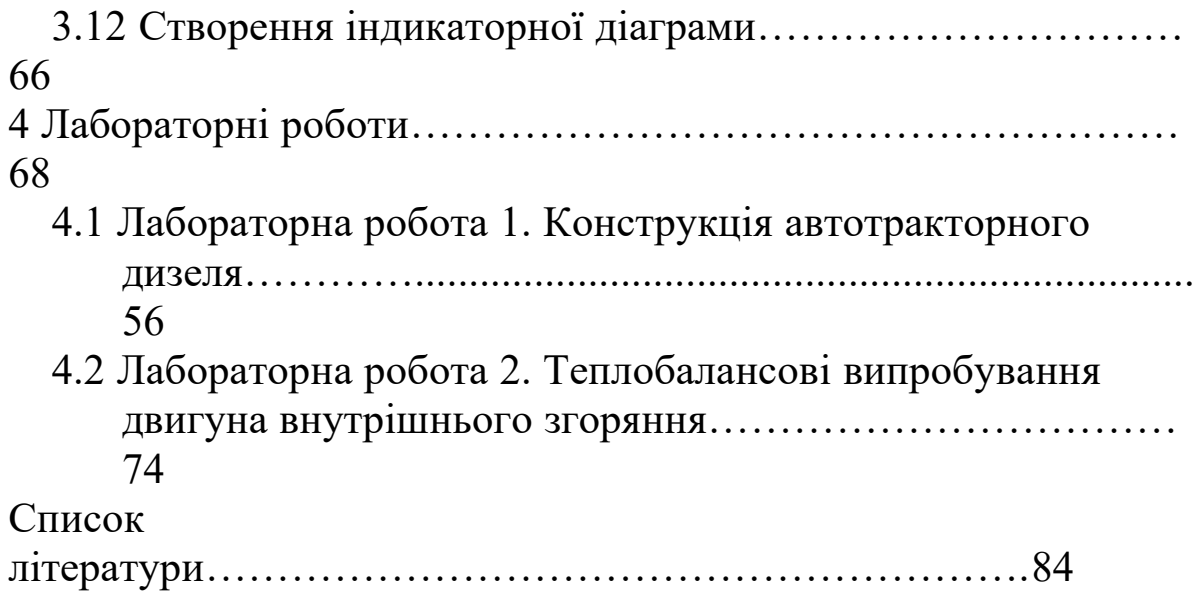

## **1 Програма курсу "Теорія та конструкція ДВЗ" ТЕОРЕТИЧНИЙ КУРС**

**Класифікація ДВЗ. Основні показники ДВЗ**

Роль ДВЗ у загальному балансі енергетичних джерел. Історія виникнення та розвитку ДВЗ. Класифікація ДВЗ. Термодинамічні цикли ДВЗ. Робота ДВЗ. Основні показники ДВЗ. Середній індикаторний тиск. Індикаторна потужність та індикаторний ККД ДВЗ. Механічні втрати у ДВЗ та ефективна потужність. Механічний та ефективний ККД. Питома ефективна витрата палива.

## **Теорія ДВЗ**

Методи розрахунків робочого процесу ДВЗ. Розрахункова схема ДВЗ. Розрахунок змінювання об'єму циліндра за кутом обертання колінчастого вала ДВЗ. Розрахунок процесу газообміну в циліндрах ДВЗ. Розрахунок газотурбінного наддування (ГТН) із постійним і змінним тиском газів перед турбіною. Рівняння Рато. Спрощена методика розрахунку вихлопу та наповнення. Показники газообміну для ДВЗ. Спрощена та уточнена методика розрахунку процесу стискування. Процеси сумішоутворення та згоряння в дизелях. Методи розрахунку процесів згоряння-розширення з урахуванням теплопередачі в системі охолоджування та змащування. Розрахунки параметрів процесів у впускних і випускних системах ДВЗ. Визначення індикаторних та ефективних показників ДВЗ. Внутрішній і зовнішній тепловий баланс ДВЗ.

## **Конструкція ДВЗ**

Устрій ДВЗ. Основні механізми та системи ДВЗ. Кривошипно-шатунний механізм (КШМ) і його вузли. Сили та моменти сил, які діють у КШМ. Остів ДВЗ. Блок циліндрів, рама, картер, циліндри, головки або кришки циліндрів. Колінчастий вал. Конструкція колінчастих валів. Поршнева група ДВЗ. Поршень, поршневий палець, поршневі кільця. Компресорна дія поршневих кілець. Шатунна група. Конструкція шатунів і шатунних підшипників. Механізм газорозподілу. Агрегати системи повітря постачання та газовідводу в ДВЗ. Системи водяного та повітряного

<sup>6</sup>

охолоджування. Охолоджування та охолоджувачі наддувного повітря (ОНП). Системи змащування ДВЗ із сухим і з мокрим картером. Системи подачі палива (система живлення). Паливний насос високого тиску та його робота. Паливні форсунки та їх устрій. Характеристики ДВЗ. Сталість роботи ДВЗ. Принципи автоматичного регулювання ДВЗ. Регулятори частоти обертів. Регулятори прямої та непрямої дії зі зворотним і без зворотного зв'язку. Ізодромні регулятори. ДВЗ нетрадиційних схем. Вільно поршневі генератори газу, дизель-компресори, дизель-молоти. Роторно-поршневі ДВЗ.

## **Випробування та експлуатація ДВЗ**

Випробування ДВЗ. Науково-дослідні, приймальноздавальні, ходові експлуатаційні випробування. Параметри, які вимірюються при випробуваннях ДВЗ і засоби їх вимірювання. Умови роботи ДВЗ в експлуатації. Перехідні процеси в ДВЗ. Середньоексплуатаційна паливна економічність ДВЗ. Енергозбереження та екологія ДВЗ в експлуатації.

## **ПРАКТИЧНІ ЗАНЯТТЯ**

Практичні заняття призначені для проведення розрахунків окремих процесів у циліндрі ДВЗ. На практичних заняттях проводяться розрахунки окремих елементів робочого процесу ДВЗ. Розраховуються середній тиск випускних газів перед турбіною за рівнянням Рато, тиск і температура наприкінці наповнення, коефіцієнти наповнення та залишкових газів, параметри процесів стискування, горіння-розширення, індикаторні та ефективні показники. На практичні заняття виноситься також ознайомлення студентів із програмами розрахунку робочого циклу ДВЗ на ПЕОМ та проведення розрахунків у класі ПЕОМ.

## **ЛАБОРАТОРНІ РОБОТИ**

На лабораторних роботах (4 години) студенти знайомляться з устроєм ДВЗ на лабораторному макеті та проводять випробування чотиритактного дизеля з метою обробки результатів випробувань і складання теплового балансу.

## **КУРСОВИЙ ПРОЕКТ**

З курсу "Теорія та конструкція ДВЗ" передбачається частина курсового проекту, у якому за варіантами студенти виконують розрахунок робочого процесу чотиритактного дизеля з газотурбінним наддуванням, креслення загального вигляду ДВЗ (поперечний переріз) та індикаторних діаграм. Цей проект може бути сумісним із курсом "Нагнітачі та турбіни". Розрахункові показники завданого варіанта ДВЗ (витрата, тиск і температура випускних газів) є вихідними даними для розрахунку газової турбіни.

## **2 ЗАГАЛЬНІ ВКАЗІВКИ ДО ВИКОНАННЯ КОНТРОЛЬНОЇ РОБОТИ**

Перед виконанням контрольної роботи треба ретельно вивчити теоретичні основи розрахунків робочих процесів ДВЗ, а також пристрій і конструкцію їх основних вузлів і систем.

Студент повинен у письмовій формі дати розгорнуту відповідь на шість контрольних запитань. Відповіді на контрольні запитання необхідно супроводжувати формулами, графіками, принциповими схемами та ескізами деталей і вузлів ДВЗ.

Студенту при підготовці до заліку або іспиту пропонується опрацювати усі контрольні запитання, які наведені у цій методичній розробці.

## **2.1 Завдання на контрольну роботу**

Контрольна робота призначена для студентів безвідривної форми навчання. Контрольні запитання за варіантами призначені також для студентів денної форми навчання при виконанні тестового контролю проміжних знань. Студенти безвідривної форми навчання вибирають контрольні запитання з таблиці варіантів (див. таблицю 2.1). Перші три запитання за останніми

<sup>8</sup>

та другі три – за передостанніми цифрами шифру, яким є номер у заліковій книжці. При виконанні невідповідного варіанта контрольна робота не розглядається й оцінюється незадовільною оцінкою. Студенти денної форми навчання відповідають письмово на запитання, які призначає їм викладач. Перед відповіддю обов'язково треба написати запитання.

| 1 WOVILLAN 211  | Tuomin Bupiuniib <sub>A</sub> m Ronipommoi poooin |                |    |                |    |    |                |    |    |                |
|-----------------|---------------------------------------------------|----------------|----|----------------|----|----|----------------|----|----|----------------|
| Номер           | Остання або передостання цифра шифру              |                |    |                |    |    |                |    |    |                |
| контрольного    |                                                   |                |    |                |    |    |                |    |    |                |
| запитання       | 1                                                 | $\overline{2}$ | 3  | $\overline{4}$ | 5  | 6  | 7              | 8  | 9  | $\overline{0}$ |
|                 |                                                   |                |    |                |    |    |                |    |    |                |
|                 | 1                                                 | $\overline{2}$ | 3  | $\overline{4}$ | 5  | 6  | $\overline{7}$ | 8  | 9  | 10             |
|                 |                                                   |                |    |                |    |    |                |    |    |                |
| останньою<br>за | 11                                                | 12             | 13 | 14             | 15 | 16 | 17             | 18 | 19 | 20             |
| цифрою шифру    |                                                   |                |    |                |    |    |                |    |    |                |
|                 | 21                                                | 22             | 23 | 24             | 25 | 26 | 27             | 28 | 29 | 30             |
|                 |                                                   |                |    |                |    |    |                |    |    |                |
|                 | 31                                                | 32             | 33 | 34             | 35 | 36 | 37             | 38 | 39 | 40             |
| за              |                                                   |                |    |                |    |    |                |    |    |                |
| передостанньо   | 41                                                | 42             | 43 | 44             | 45 | 46 | 47             | 48 | 49 | 50             |
| ю цифрою        |                                                   |                |    |                |    |    |                |    |    |                |
| шифру           | 51                                                | 52             | 53 | 54             | 55 | 56 | 57             | 58 | 59 | 60             |

Таблиця 2.1 – Таблиця варіантів для контрольної роботи

Відповіді на усі запропоновані запитання повністю викладені в літературних джерелах, які наведені наприкінці цих методичних вказівок. Можливо використання інших літературних джерел, які не вказані у цьому списку літератури. Обов'язково після відповіді треба вказувати літературні джерела, звідки були взяті відомості з даного запитання.

У відповідях треба використовувати схеми та рисунки, які сприяють більшому розумінню матеріалу, що розглядається в запитанні. Відповіді повинні бути достатньо короткими і суттєвими. Не допускається дослівне переписування тексту з підручників.

Оформлювати контрольну роботу треба на аркушах формату А4 із титульним листом за правилами ЄСКД. Текст відповідей повинен бути чітким, зрозумілим і виконаним

9

чорним, темно-синім, або темно-фіолетовим кольором. Схеми та й рисунки повинні бути накреслені олівцем за допомогою лінійки. Ксерокопії схем і рисунків не допускаються. Допускається набір тексту, схем і рисунків на ПЕОМ, але це треба обов'язково узгоджувати з викладачем.

## **2.2 Контрольні запитання**

1 Поясніть поняття "індикаторна робота ДВЗ" і напишіть формулу її визначення.

2 Визначіть сутність індикаторного ККД ДВЗ та фактори, які впливають на його підвищення.

3 Опишіть протікання процесу стискування в циліндрі ДВЗ та наведіть основні формули, які визначають параметри в цьому процесі за спрощеною методикою розрахунку.

4 Опишіть протікання процесу розширення в циліндрі ДВЗ та наведіть основні формули, які визначають параметри в цьому процесі за спрощеною методикою розрахунку.

5 Опишіть протікання процесів газообміну в циліндрі чотиритактного ДВЗ та наведіть формули визначення основних показників цього процесу (коефіцієнти наповнення, залишкових газів, витоку продувального повітря та середнього тиску насосних ходів).

6 Опишіть протікання процесів газообміну в циліндрі двотактного ДВЗ та наведіть формули визначення основних показників цього процесу (коефіцієнти наповнення, залишкових газів, продування).

7 Аналізуючи формулу ефективної та індикаторної потужності ДВЗ, сформулюйте принципову різницю між чотириі двотактним ДВЗ.

8 Що означає поняття "середній індикаторний (ефективний) тиск" у ДВЗ?

9 Що означає поняття "питома середньоефективна витрата палива" і яке значення ця величина має для оцінки рівня досконалості ДВЗ?

10 Перелічіть складові механічних втрат у ДВЗ та поясніть сутність механічного ККД.

11 Що таке наддування ДВЗ, його мета і засоби реалізації?

12 Наведіть схеми та опишіть принцип дії двотактних ДВЗ з різними схемами продування циліндра.

13 У чому полягає принцип дії чотиритактних ДВЗ?

14 Як класифікуються ДВЗ за засобами сумішоутворення?

15 Які різновиди камер згоряння мають місто в дизельних двигунів?

16 Накресліть схему найпростішого карбюратора та системи запалювання карбюраторного ДВЗ. Поясніть принцип їх дії.

17 Як працює ДВЗ при застосуванні газового пального?

18 Наведіть принцип формування позначення ДВЗ за Державним стандартом.

19 Накресліть схеми та поясніть принцип роботи ДВЗ простої та подвійної дії.

20 Що таке тронковий і крейцкопфний ДВЗ?

21 Як класифікуються ДВЗ за розміром і швидкохідністю?

22 За якими характеристиками працюють ДВЗ різного призначення в експлуатації?

23 Накресліть індикаторну діаграму дизельного чотиритактного двигуна та поясніть послідовність протікання процесів у його циліндрі.

24 Накресліть індикаторну діаграму дизельного двотактного двигуна та поясніть послідовність протікання процесів у його циліндрі.

25 Як класифікуються дизельні двигуни за засобом впорскування палива?

26 Які зустрічаються різновиди камер згоряння в дизельних двигунах і як конструкції цих камер залежать від конструкції форсунок і засобу впорскування палива?

27 Чим, на ваш погляд, пояснюється масовість використання ДВЗ на транспорті та в енергетиці?

28 Як у ДВЗ теплота згоряння палива перетворюється у механічну роботу і чому це перетворення не є стовідсотковим?

29 Назвіть складові індикаторних втрат у циліндрі ДВЗ.

30 Як можна використати теплоту випускних газів для підвищення ефективності ДВЗ?

31 Опишіть конструкцію трирознімного остова ДВЗ.

32 Опишіть конструкцію дворознімного остова ДВЗ.

33 Які складові вузли входять до складу остова ДВЗ.

34 Опишіть конструкцію поршнів ДВЗ, їх складові частини та матеріали, із яких вони виготовляються.

35 Назвіть призначення компресійних і маслознімних поршневих кілець. До чого приводить "насосна дія поршневих кілець"?

36 Опишіть конструкцію шатунів ДВЗ.

37 Які конструктивні рішення по шатунах використовуються у V-подібних ДВЗ?

38 Опишіть конструкцію колінчастого вала ДВЗ.

39 Чим відрізняються конструкції литих чавунних від кованих стальних колінчастих валів?

40 Опишіть конструкцію механізму газорозподілу в різних ДВЗ.

41 Накресліть схеми повітропостачання та газовідведення в ДВЗ та поясніть принцип їх дії.

42 Накресліть схему ДВЗ із повітряним охолоджуванням і поясніть принцип його дії.

43 Накресліть схеми ДВЗ з водяним охолоджуванням: а) розімкнуту; б) замкнуту з одним контуром; в) замкнуту з двома контурами, і поясніть принцип їх дії й призначення.

44 Накресліть схеми системи змащування з мокрим і сухим картером і поясніть принцип їх дії.

45 Накресліть схеми системи живлення дизельним паливом з акумуляторним впорскуванням і насосним впорскуванням.

46 Наведіть різновиди випускних систем дизелів із газотурбінним наддуванням і поясніть їх сутність.

47 Опишіть конструкцію й принцип дії паливного насоса високого тиску.

48 Опишіть конструкцію й принцип дії паливної форсунки. Наведіть різновиди розпилювачів дизельних форсунок.

49 Опишіть процеси сумішоутворення в різних камерах згоряння з різними типами розпилювачів дизельних форсунок.

50 Накресліть схеми живлення газових ДВЗ (із примусовим запаленням, із форкамерно-факельним запаленням і з запальною порцією дизельного пального).

51 Накресліть схему регулятора прямої дії, поясніть його роботу і призначення.

52 Накресліть схему регулятора непрямої дії з жорстким зворотним зв'язком, поясніть його роботу та призначення.

53 Накресліть схему регулятора непрямої дії з ізодромним зворотнім зв'язком, поясніть його роботу та призначення.

54 Опишіть принцип дії вільно поршневого генератора газу або компресора.

55 Опишіть принцип дії роторно-поршневого ДВЗ.

56 Опишіть принцип роботи двотактного ДВЗ із поршнями, які рухаються протилежно (ПРП).

57 Наведіть типи та опишіть пристрій турбокомпресорів для дизелів з ГТН.

58 Які випробування проводять для ДВЗ різного призначення?

59 Опишіть пристрій випробувальних стендів та основні параметри, які вимірюються при заводських випробуваннях тепловозних двигунів.

60 Наведіть структури внутрішнього та зовнішнього теплових балансів ДВЗ.

## **3 МЕТОДИКА РОЗРАХУНКУ РОБОЧОГО ЦИКЛУ ЧОТИРИТАКТНОГО ДИЗЕЛЯ З ГТН ДО ВИКОНАННЯ РОЗДІЛУ КУРСОВОГО ПРОЕКТУ**

## **3.1 Розрахункова схема моделі ДВЗ. Мета й задачі розрахунку робочого процесу**

Розрахунок робочого процесу в циліндрі ДВЗ передбачає послідовну сукупність розрахунків процесів стискування робочого тіла, горіння-розширення, випуску та наповнення

циліндра. Останні два розрахунки називаються розрахунком газообміну в циліндрі ДВЗ.

Метою розрахунку є визначення параметрів стану робочого тіла в циліндрі за кутом повороту колінчастого вала  $\varphi$ , у результаті чого можна на стадії проектування ДВЗ в першому наближенні оцінити показники газообміну, індикаторні показники робочого циклу та ефективні показники ДВЗ. За даними розрахунку робочого процесу можна накреслити індикаторні діаграми процесу, за допомогою яких можна в подальшому проводити розрахунки динаміки та міцності ДВЗ.

Розрахункова схема чотиритактного дизеля з газотурбінним наддуванням та позначення параметрів показані на рисунку 3.1. Тут уведені такі позначення:

- 1 циліндр двигуна;
- 2 впускний клапан (їх може бути два);
- 3 випускний клапан (їх може бути два);
- 4 форсунка для впорскування циклової порції палива *Вц*;
- 5 впускний колектор (ресивер);
- 6 випускний колектор;
- 7 турбіна турбокомпресора (ТК);
- 8 глушник іскрогасник;
- 9 фільтр для очистки повітря;
- 10 компресор ТК;
- 11 охолоджувач наддувного повітря (ОНП);
- *р* тиск газів у циліндрі ДВЗ в даний момент часу, МПа;
- *Т*  температура газів у циліндрі ДВЗ в даний момент часу, К;

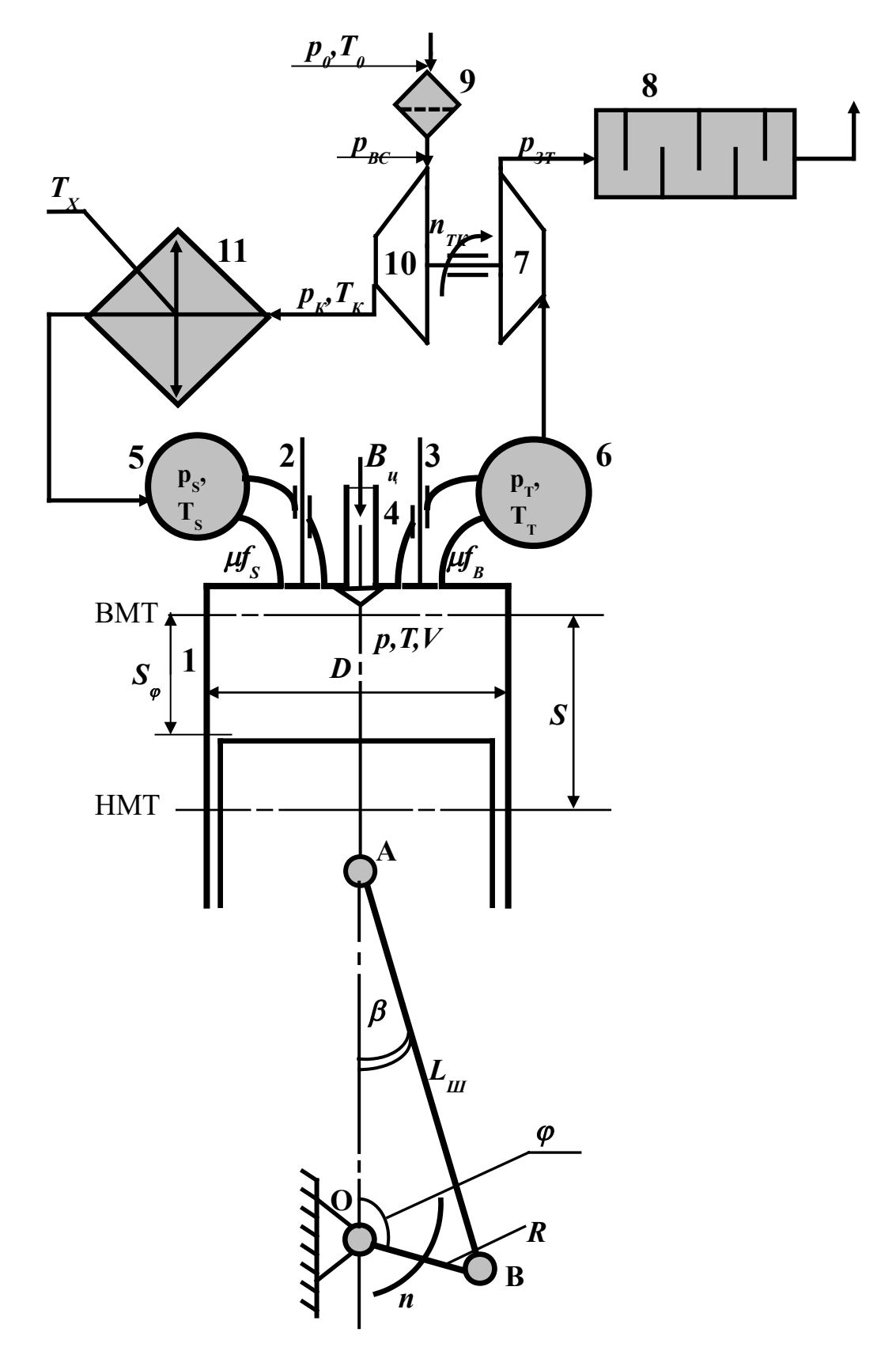

Рисунок 3.1 – Розрахункова схема ДВЗ

*V* – поточне значення об'єму циліндра ДВЗ в даний момент часу, м<sup>3</sup>;

*D* – діаметр циліндра, м;

*S* – хід поршня, м;

*LШ* – довжина шатуна, м;

*R* – радіус кривошипа, м;

 $\varphi$  – кут повороту колінчастого вала, гр. п.к.в.;

 $\beta$  – кут качання шатуна, гр. п.к.в.;

 $\mu$ f<sub>S</sub> – ефективний прохідний перетин впускного клапана (впускних клапанів, якщо їх два) у даний момент часу, м<sup>2</sup>;

 $\mu f_B$  – ефективний прохідний перетин випускного клапана (випускних клапанів, якщо їх два) у даний момент часу, м<sup>2</sup>;

*ВЦ* – циклова подача палива в один циліндр ДВЗ, кг/цикл;

 $p<sub>S</sub>$  – тиск повітря у впускному колекторі, МПа;

*TS* – температура повітря у впускному колекторі, К;

*рТ* – тиск випускних газів у випускному колекторі перед турбіною, МПа;

*ТТ* – температура випускних газів у випускному колекторі перед турбіною, К;

*ТХ* – температура теплоносія, що охолоджує повітря, на вході у ОНП, К;

*рК* – тиск наддувного повітря після компресора ТК, МПа;

*ТК* – температура наддувного повітря після компресора ТК, К;

*рЗТ* – тиск газів після турбіни ТК, МПа;

*рВС* – тиск повітря на вході в компресор ТК після повітряного фільтра, МПа;

*р0* – тиск навколишнього повітря (атмосферний тиск), МПа;

*Т0* – температура навколишнього повітря, К;

 $n_{TK}$  – частота обертання ротора ТК,  $XB^{-1}$ ;

*n* – частота обертання колінчастого вала ДВЗ, хв-1;

*S* – поточний хід поршня за кутом повороту колінчастого вала, м;

*ВМТ* – внутрішня (верхня) мертва точка руху поршня;

*НМТ* – зовнішня (нижня) мертва точка руху поршня;

*А* – циліндричний шарнір з'єднання поршня із шатуном (поршневий палець);

*В* – циліндричний шарнір з'єднання шатуна із шатунною шийкою колінчастого вала (шатунний підшипник);

*О* – циліндричний шарнір з'єднання остова ДВЗ із корінною шийкою колінчастого вала (корінний підшипник).

При розрахунку відповідно до схеми, наведеної на рисунку 3.1, не враховується вплив сусідніх циліндрів на процес у циліндрі, що розглядається. Припускається також, що *рS*, *ТS*, *рТ*, *ТТ* = const. У дійсності це не так, але для дизелів, у яких впускні та випускні колектори об'єднують усі циліндри, таке припущення не вносить у розрахунок суттєвих помилок. Якщо двигун має імпульсну випускну систему з роздільним випуском газів із циліндрів у різні колектори, то необхідно вести паралельно розрахунки процесів у всіх циліндрах і у впускних і випускних колекторах. У цьому випадку  $p_s$ ,  $T_s$ ,  $p_t$ ,  $T_t$  = var.

У результаті розрахунку газообміну визначаються параметри робочого тіла (тиск і температура) на початку процесу стискування, а також показники газообміну, які характеризують його якість. До цих показників відносять:

1 Коефіцієнт наповнення циліндра повітрям

$$
\eta_{VS} = M_{cs} / M_{hS},\tag{3.1}
$$

де *Мсв* = *М0ВЦ* – кількість свіжого заряду циліндра, моль;

 $\alpha$  – коефіцієнт надлишку повітря;

*М0* – теоретично необхідна кількість повітря для згоряння одного кілограма рідинного палива, моль/кг;

*ВЦ* – циклова подача палива в один циліндр, кг/цикл;

 $M_{hS} = p_S V_h / (8314T_S) -$ потенціальний заряд циліндра, моль;

 $V_h = (\pi D^2/4) \cdot S$  – робочий об'єм циліндра, м<sup>3</sup>;

*D,S* – діаметр циліндра та хід поршня, м;

*р<sup>S</sup>* – тиск повітря у впускному колекторі (ресивері), Па;

*TS* – температура повітря у впускному колекторі (ресивері), К.

З дисципліни "Паливо та основи теорії горіння" відомо, що коефіцієнт надлишку повітря  $\alpha$  являє собою відношення дійсної кількості повітря в циліндрі ДВЗ до теоретично необхідної кількості для згоряння 1 кг палива.

Коефіцієнт наповнення циліндра повітрям  $\eta_{VS}$  характеризує ступінь наповнення циліндра відносно до умов у впускному колекторі ( $p_s$ ,  $T_s$ ). У чотиритактних дизелів  $\eta_{VS} = 0.85...0.98$ , у двотактних  $\eta_{VS} = 0.65...0.8$  залежно від степеню наддування та частоти обертання колінчастого вала.

2 Коефіцієнт залишкових газів

$$
\gamma = M_{ocm} / M_{cs} = M_{ocm} / (\eta_{VS} \cdot M_{hS}), \qquad (3.2)
$$

де *Мост*– кількість залишкових газів у циліндрі, моль.

Коефіцієнт залишкових газів  $\gamma$  характеризує ступінь очищення циліндра від продуктів згоряння у процесі газообміну. У чотиритактних дизелів  $v=0.005...0.06$ , у двотактних  $v=0.05...$ 0,3.

3 Коефіцієнт утікання продувного повітря

$$
v = M_{\rm{NT}} / M_{\rm{S}} = (M_{\rm{S}} - M_{\rm{ce}}) / M_{\rm{S}} = 1 - \eta_{\rm{VS}} / \varphi_{\rm{np}} , \qquad (3.3)
$$

де *пр* = *МS / MhS* – коефіцієнт надлишку продувного повітря;

*М<sup>S</sup>* – кількість повітря, яка пройшла за цикл через впускні органи газорозподілу, моль;

*МУТ* – кількість повітря, яка пройшла транзитом через циліндр з впускного ресивера у випускний колектор при перекритті впускних і випускних клапанів або вікон, моль.

Коефіцієнт витоку продувного повітря  $\upsilon$  характеризує ступінь продування циліндра повітрям. У чотиритактних дизелів  $\nu = 0.03...0.16$ , у двотактних  $\nu = 0.1...0.3$ .

4 Середній тиск насосних ходів *рнх*

$$
p_{\scriptscriptstyle HX} = L_{\scriptscriptstyle HX} / V_h = \left(\int p \cdot dV\right) / V_h, \tag{3.4}
$$

де *Lнх* – робота насосних ходів.

Інтеграл від елементарної роботи *рdV* визначається в межах кута повороту колінчастого вала від  $\varphi = 180^{\circ}$  до  $\varphi = 540^{\circ}$ п.к.в. Середній тиск насосних ходів *рнх* характеризує роботу в одиниці робочого об'єму, яка втрачена (або в деяких випадках дизелів з ГТН придбана) на здійснення газообміну в чотиритактних ДВЗ.

У результаті розрахунку робочого циклу ДВЗ визначаються значення тиску і температури газів у циліндрі як у функції від кута повороту колінчастого вала  $\varphi$ , так і у функції від об'єму циліндра *V*. Інтегрування функції *р=f(V)* визначає індикаторну роботу циклу *Li*. Остання є корисною механічною роботою, яка передається поршню та здійснює його рух. Крім того, визначаються індикаторні та ефективні показники робочого циклу ДВЗ.

1 Середній індикаторний тиск робочого циклу

$$
p_i = L_i / V_h = (f p \cdot dV) / V_h,
$$
 (3.5)

де інтеграл визначається по замкнутому контуру циклу стискування – горіння – розширення. Середній індикаторний тиск *рі* характеризує питому індикаторну роботу циклу або ступінь форсування робочого процесу.

2 Індикаторний ККД

$$
\eta_i = L_i / (B_{II} \cdot Q_{\mu}{}^p) = p_i \cdot V_h / (B_{II} \cdot Q_{\mu}{}^p), \qquad (3.6)
$$

де *Q<sup>н</sup> р* – нижча теплота згоряння робочої маси палива, кДж /(кг палива).

Індикаторний ККД  $\eta_i$  показує, яка частка теплоти, що виділилася при згорянні палива перетворюється в механічну індикаторну роботу і характеризує ступінь досконалості робочого циклу ДВЗ.

Циклову подачу палива *ВЦ*, кг/цикл, можна визначити як

$$
B_{\text{II}}=M_{\text{cs}}/(\alpha \cdot M_0)=\eta_{\text{VS}} \cdot M_{\text{hS}}/(\alpha \cdot M_0)=p_{\text{S}} \cdot V_{\text{h}} \cdot \eta_{\text{VS}}/(8314 \cdot T_{\text{S}} \cdot \alpha \cdot M_0), \quad (3.7)
$$

Тоді індикаторний ККД робочого циклу ДВЗ можна визначити як

$$
\eta_i = 8,314 \cdot p_i \cdot T_S \cdot \alpha \cdot M_0 / (p_S \cdot \eta_{VS} \cdot Q_{\scriptscriptstyle H}^{\ \ p}). \tag{3.8}
$$

Час одного робочого циклу ДВЗ, с, можна визначити за зворотною від часу частотою обертання колінчастого вала *n*, хв-1 :

$$
\tau_{\mu\mu\kappa\eta} = 30i/n, \tag{3.9}
$$

де *і* – тактність ДВЗ. Для чотиритактних ДВЗ *і*=4, для двотактних  $- i = 2.$ 

Годинна витрата палива *Вгод*, кг/год, може бути визначена як

$$
B_{zo\partial} = 120B_{II} \cdot n \cdot z \cdot / i,\tag{3.10}
$$

де *z* – кількість циліндрів ДВЗ.

3 Індикаторна потужність ДВЗ *Ni*, кВт, – це індикаторна робота за одиницю часу:

$$
N_i = L_i / \tau_{\mu\nu\kappa\eta} = p_i \cdot V_h \cdot n \cdot z / (30i). \qquad (3.11)
$$

4 Індикаторна питома витрата палива *gi*, кг/(кВт·год), характеризує економічність індикаторного циклу ДВЗ:

$$
g_i = B_{zo\partial}/N_i \ . \tag{3.12}
$$

Якщо підставити вирази (3.10) та (3.11) у (3.12), то після декількох перетворювань, пов'язаних з множенням і чисельника, і знаменника на *Q<sup>н</sup> р* , можна одержати такий вираз щодо *gi*:

$$
g_i=3600\, /(\eta_i\cdotp Q^{~p}_{\hskip-0.7ex\mu}). \tag{3.13}
$$

Середній тиск втрат на створення газообміну в циліндрі *рго* дорівнює для чотиритактних ДВЗ середньому тиску насосних втрат *рго= рнх*, а у двотактних ДВЗ – середньому тиску втрат на привод механічного ступеня компресора *рго= рпр.к*. У підсумку з середнім тиском втрат на тертя *ртер* та із середнім тиском втрат на привод допоміжних механізмів *рдоп.* (паливних, водяних і масляних насосів, механізму газорозподілу, допоміжного електричного генератора і т. ін.) *рго* визначає середній тиск механічних втрат *рмех*. Кожен із цих середніх тисків визначається як частка від ділення відповідної роботи *L* на робочий об'єм *Vh*. Остаточно

$$
p_{\text{max}} = p_{\text{mep}} + p_{\text{oon}} + p_{\text{zo}}.\tag{3.14}
$$

Ці втрати в ланцюзі циліндр – кривошипно-шатунний механізм – фланець відбору потужності визначають ефективні показники ДВЗ.

5 Середній ефективний тиск робочого циклу ДВЗ:

$$
p_e = p_i - p_{\scriptscriptstyle Mex} = p_i \eta_{\scriptscriptstyle M}.
$$
 (3.15)

6 Ефективна потужність ДВЗ, кВт, визначається за аналогією з виразу (3.11) як

$$
N_e = p_e \cdot V_h \cdot n \cdot z \cdot (30i). \tag{3.16}
$$

7 Механічний ККД є часткою від ділення ефективної потужності на індикаторну:

$$
\eta_{\text{max}} = N_e / N_i = p_e / p_i \,. \tag{3.17}
$$

8 Питома ефективна витрата палива, кг/(кВт·год):

$$
g_e = B_{\text{200}}/N_e = g_i / \eta_{\text{max}}.\tag{3.18}
$$

Існує досить багато методів розрахунку робочого процесу ДВЗ. Їх можна поділити на газодинамічні та термодинамічні методи. Перші засновані на розв'язанні системи основних рівнянь газової динаміки: збереження маси, енергії та кількості руху. Але газодинамічні методи дуже складні та громіздкі і

потребують великої кількості межових умов, спрощення котрих призводить до втрати точності результатів розрахунку. Реалізація цих методів без швидкодіючих ЕОМ неможлива. Крім того, навіть за допомогою ЕОМ час розрахунку за цими методами триває багато годин. Дуже проблематично при цьому розв'язувати задачі оптимізації ряду параметрів ДВЗ. Термодинамічні методи засновані на рівняннях стану робочого тіла та збереження маси і енергії. Вони більш прості й доступні в інженерній практиці. Час їх реалізації на ПЕОМ значно менш тривалий, ніж при використанні газодинамічних методів. Їх можна використовувати навіть для розрахунків без ЕОМ за допомогою логарифмічних лінійок або кишенькових калькуляторів – міні ЕОМ. При їх реалізації на швидкодіючих сучасних ПЕОМ типу ІВМ можна достатньо швидко розв'язувати задачі оптимізації ряду конструктивних параметрів ДВЗ, таких як ступінь стискування  $\varepsilon$ , фази газорозподілу, тип і розміри системи випуску, параметри турбіни та компресора ТК, рівень тиску наддувного повітря і т. ін. Сучасні термодинамічні методи також достатньо складні, але вони не потребують великої кількості межових умов. Для попередніх розрахунків у першому наближенні використовують спрощені термодинамічні методи розрахунку. Одним із таких методів є метод В.І. Гриневецького. Цей метод і пропонується студентам для розрахунку параметрів дизеля в курсовому проекті.

## **3.2 Розрахунок робочого процесу чотиритактного ДВЗ за методом В.І. Гриневецького**

В основі розрахунку робочого циклу за методом В.І. Гриневецького полягає ідеальний термодинамічний цикл ДВЗ із змішаним підведенням теплоти (цикл Сабате або цикл Тринклера). Цей цикл наведено на рисунку 3.2, але вже не в ідеальному вигляді, а зі спрощеним процесом газообміну для чотиритактних двигунів. При цьому зроблено такі припущення:

1 Робочим тілом є ідеальний газ (у дійсності повітря це двох-, а продукти згоряння – триатомні гази, які не можуть бути ідеальними).

2 Процес стискування є політропним процесом із постійним показником політропи *nc*=const (у дійсності при стискуванні спочатку від нагрітих стінок циліндра, кришки та донця поршня йде теплопідведення до робочого тіла, а потім за

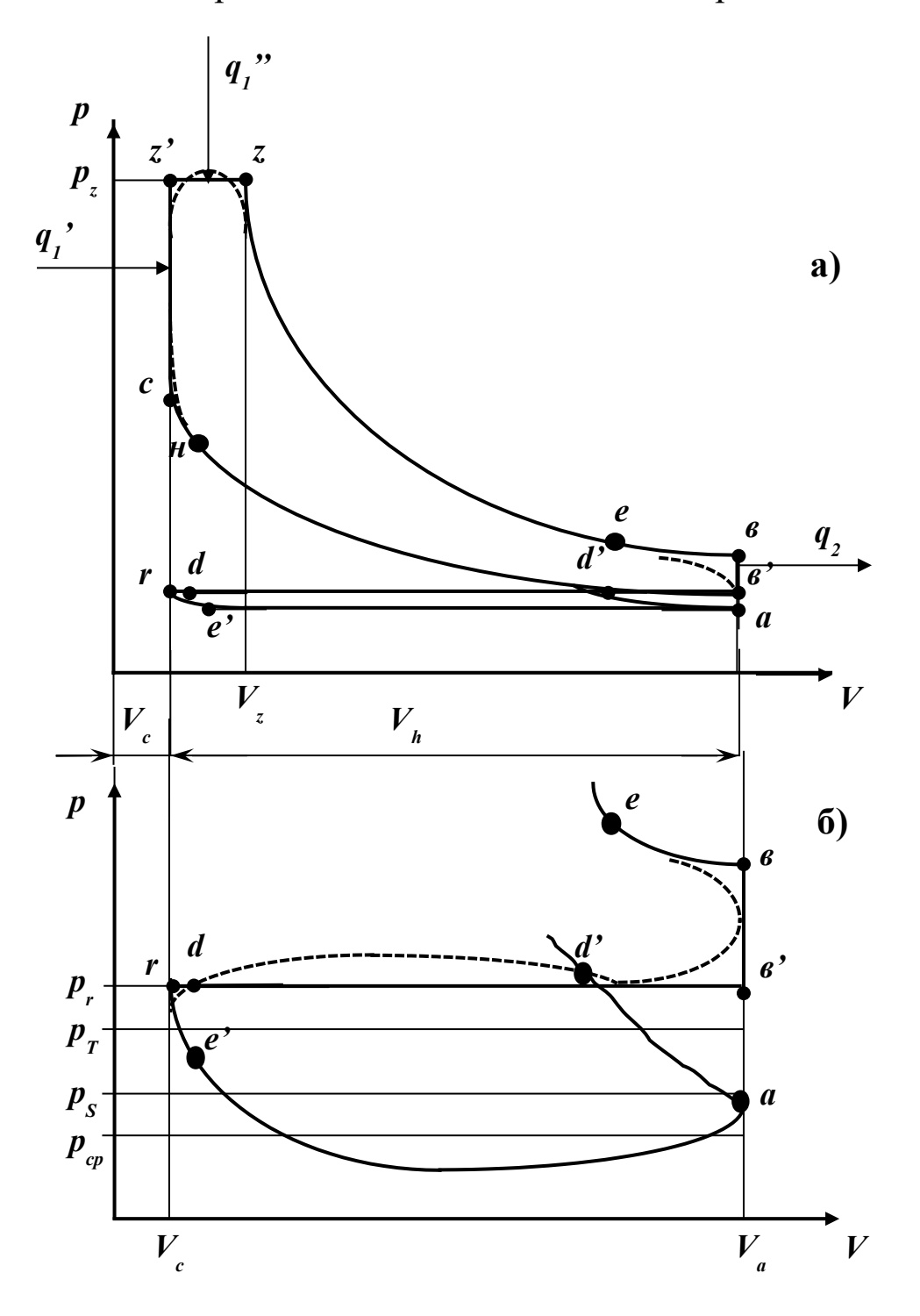

а) повний процес чотиритактного дизеля;

б) процес газообміну

ідеального циклу  $\chi$ рочками показано Рисунок 3.2 – Індикаторні діаграми спрощеного протікання реального процесу в циліндрі

рахунок стискування робоче тіло нагрівається і йде вже тепловідведення від робочого тіла до стінок. Тому показник політропи тут не може бути постійним, а  $\epsilon$  *n<sub>c</sub>*=var).

3 Згоряння починається у ВМТ у точці *с* (у дійсності декілька раніше на 2…7<sup>о</sup> п.к.в. у точці *н*).

4 Підведення теплоти при згорянні палива проводиться частково на дільниці *c-z'* при *V*=const (*q1'*) і частково на дільниці *z-z'* при *p*=const (*q1''*). Підведена теплота на всій дільниці *c-z'-z* оцінюється коефіцієнтом ефективного виділення теплоти  $\xi$ , який можна визначити як  $\xi = (q_I'+q_I'')/(B_u \cdot Q_{\scriptscriptstyle H}^{\ p}) = Q_{\scriptscriptstyle{CZZ'}}/(B_u \cdot Q_{\scriptscriptstyle{H}}^{\ p}) = 0,7...0,85.$ При цьому витрати через стінки, які оточують циліндр, до систем охолодження та змащування на дільниці *c-z'-z* не розглядаються. Вони умовно враховуються на дільниці розширення *z-в*.

5 Зміна кількості молей робочого тіла, як результат згоряння, умовно повністю закінчується в точці *z*, не дивлячись на те, що ще не все паливо на цей час згоріло. Зміна кількості молей робочого тіла в циліндрі характеризується коефіцієнтом молекулярної зміни  $\beta$ .

6 Процес розширення в циліндрі є політропним процесом з постійним показником політропи *np*= const і незмінною кількістю робочого тіла (у дійсності *np*= var і кількість робочого тіла дещо змінюється за рахунок догоряння палива на лінії розширення та завдяки витоку дуже малої кількості газу через компресійні поршневі кільця до картера).

7 Різниця ідеального робочого циклу від реального враховується коефіцієнтом повноти індикаторної діаграми, який для чотиритактних ДВЗ складає  $\mu = 0.95...0.97$ . Ця різниця показана на рисунку 3.2 точками.

8 Процес випуску починається (процес розширення закінчується) у НМТ у точці *в* (у дійсності він закінчується в точці *е -* момент відкриття випускних клапанів). Потім випуск відбувається у дві стадії: ізохорний процес *в*-*в'* та ізобарний процес *в-r* при *рr*=const і закінчується у ВМТ у точці *r* (у дійсності – у точці *e'*).

9 Процес наповнення циліндра свіжим зарядом починається в точці *r* (у дійсності дещо раніше в точці *d*). Процес наповнення циліндра закінчується (процес стискування

24

починається) у НМТ в умовній точці *а* (у дійсності – у момент закриття впускних клапанів у точці *d'*). Тиск у циліндрі в процесі наповнення приймається за постійну величину, яка дорівнює деякому середньому значенню *рср*, яке визначається при спрощеному розрахунку процесу наповнення. Тиск у точці *а* оцінюється як середнє арифметичне між тиском у впускній системі *рS* і середнім тиском наповнення *рср*. Процеси при перекритті впускних і випускних клапанів не розглядаються. Інтенсивність продування при розрахунку задається коефіцієнтом витоку продувного повітря  $\upsilon$ .

## **3.3 Вихідні дані щодо розрахунку робочого процесу чотиритактного дизеля з ГТН**

1 Позначення ДВЗ за ДСТ. Наприклад, *6ЧН12 /14*. Тут на першому місці цифра 6 означає кількість циліндрів *z*=6, потім буква *Ч* означає, що дизель чотиритактний (якщо двотактний, то буква *Д*), буква *Н* означає, що дизель із наддуванням. Далі цифри *12* та *14* відповідно є величинами діаметра, см, циліндра та хода поршня.

- 2 Геометрична ступінь стискування  $\varepsilon = V_a/V_c$ .
- 3 Довжина шатуна *Lш*, м.
- 4 Частота обертання колінчастого вала дизеля *n*, хв-1 .
- 5 Коефіцієнт надлишку повітря  $\alpha$  у циліндрі дизеля.
- 6 Максимальний тиск згоряння *рz*, МПа.
- 7 Тиск наддувного повітря після компресора перед ОНП *рК*, МПа.
	- 8 Коефіцієнт витоку продувного повітря  $v$ .
- 9 Частка залишкових газів у суміші з повітрям у ВМТ газообміну *х*.

10 Коефіцієнт ефективного виділення теплоти  $\xi$  на дільниці *с-z'-z*.

11 ККД компресора ТК  $\eta_{K}$ .

12 ККД турбіни ТК  $\eta$ <sup>T</sup>.

13Теплова ефективність ОНП *Е.*

14Температура охолоджуючого теплоносія у ОНП *ТХ*, К.

15Тиск газів за турбіною ТК *рЗТ*, МПа.

16 Гідравлічні втрати на вході в компресор ТК  $\Delta p_{BC}$ , МПа.

17 Гідравлічні втрати у випускних клапанах  $\Delta p_B$ , МПа.

18 Гідравлічні втрати у ОНП *Др<sub>ох*</sub>, МПа.

19Температура випускних газів перед турбіною ТК у першому наближенні *ТТ*, К.

20 Механічний ККД дизеля *мех*.

Вихідні дані за варіантами наведені в таблиці 3.1. У першій колонці таблиці 3.1 показані номери варіантів, які призначаються студентам при видачі завдання на курсове проектування викладачем. У таблиці 3.2 для різних дизелів наведені фази відкриття  $\varphi_d$  та закриття  $\varphi_d$  впускних клапанів та значення площ,  $M^2$ , їх ефективних прохідних перетинів впускного клапана (або впускних клапанів, якщо їх два) від моменту відкриття і далі через  $\Delta\varphi=10^\circ$  п.к.в. до значень максимального відкриття  $\mu f_s$ . При розрахунку робиться припущення, що крива зростання *f<sup>s</sup>* симетрична кривій падіння  $\mu f_s$ . Тому для накреслення кривої часу – перетину – достатньо мати дані з таблиці 3.2, які стосуються тільки зростання *fs*.

# **3.4 Попередні допоміжні розрахунки**

Для проведення розрахунку робочого процесу необхідно провести деякі попередні розрахунки та навести деякі загальні принципи і залежності, за допомогою яких у подальшому будуть розраховуватись однотипні параметри для всіх ділянок робочого циклу ДВЗ.

## **3.4.1 Визначення теоретично необхідної та дійсної кількості повітря для згоряння одиниці маси або об'єму палива**

Для виконання цього та наступного підрозділів потрібні знання з дисципліни "Паливо та основи теорії горіння".

Для згоряння 1 кг рідинного палива теоретично необхідна мольна кількість повітря визначається як, моль повітря/кг палива,

$$
M_o = (C \, / \, 12 + H \, / \, 4 - O \, / \, 32) / \, 0.21,\tag{3.19}
$$

де *С* = 0,86, *Н* = 0,13, *О* = 0,01 – відповідно частки вуглецю, водню та кисню в робочій масі дизельного рідинного палива.

Для згоряння 1 нм<sup>з</sup> газоподібного палива теоретично необхідна кількість повітря визначається як, м<sup>3</sup>повітря/м<sup>3</sup>палива,

$$
V_o = [0, 5(CO' + H_2') + \Sigma(n + m/4)C_nH_m' - O_2'], \qquad (3.20)
$$

де *CO', H2', CnHm', O2'*- об'ємні частки компонентів газоподібного палива.

Дійсну кількість повітря, яка потрібна для згоряння одиниці маси або об'єму палива і повинна увійти в циліндр дизеля при наповненні як свіжий заряд, можна визначити, знаючи коефіцієнт надлишку повітря  $\alpha$ :

$$
M_{cs} = \alpha M_o, \text{放 } K \Gamma; \tag{3.21}
$$

$$
V_{ce} = \alpha V_o, \,\mathrm{m}^3/\mathrm{m}^3\,. \tag{3.22}
$$

**3.4.2 Визначення хімічного коефіцієнта молекулярної зміни**

31

У процесі горіння палива змінюється число молів робочого тіла. Ця зміна характеризується хімічним коефіцієнтом молекулярної зміни *о*:

$$
\beta_o = M^{\prime\prime}/M_{cs},\tag{3.23}
$$

де *М"* – кількість молів продуктів згоряння; *Мсв* – кількість молів свіжого заряду.

Для дизельного палива

$$
\beta_o = 1 + (H/4 + O/32) / (\alpha M_o). \tag{3.24}
$$

Для газоподібного палива

$$
\beta_0 = 1 - [0.5(CO' + H_2') - \Sigma(m/n - 1)C_nH_m] / (1 + \alpha M_o) \quad (3.25)
$$

Для газодизельного циклу

 $\beta_0 = 1 + [b(H/4+O/32)-0.5(CO'+H_2') - \Sigma(m/n-1)C_nH_m]/[1+\alpha(Vo+bMo)],$ (3.26)

де *b=BЗ /ВГ*,

*ВЗ* – циклова порція запального рідинного палива, кг;

*ВГ* – циклова порція газового палива, моль.

З урахуванням залишкових газів повний коефіцієнт молекулярної зміни в циліндрі ДВЗ має бути визначеним як

 $\beta = (M'' + M_{ocm}) / (M_{cs} + M_{ocm}) = (\beta_o + \gamma) / (1 + \gamma) = 1 + (\beta_o - 1) / (1 + \gamma)$ , (3.27)

де – коефіцієнт залишкових газів за формулою (3.2)*.*

### **3.4.3 Визначення теплоємкості робочого тіла**

Теплоємкість робочого тіла в розрахунку робочого процесу ДВЗ потрібна для визначення показників адіабат повітря та продуктів згоряння при розрахунку процесів у ТК та процесу стискування. Крім того, вони потрібні при визначенні внутрішньої енергії повітря та продуктів згоряння у процесі горіння – розширення та ентальпії повітря і продуктів згоряння при розгляданні внутрішнього теплового балансу. Оскільки кількість робочого тіла при розрахунках робочих процесів ДВЗ традиційно прийнято оцінювати в молях, то в подальшому буде визначатися питома мольна теплоємкість *µс*. У загальному випадку теплоємкість залежить від температури, тиску і складу робочого тіла. Залежність від тиску дуже слабка, тому цією залежністю в подальшому будемо нехтувати. Що стосується складу, то тут теплоємкість треба визначати залежно від об'ємної частки окремих складових робочого тіла. При цьому стан робочого тіла змінюється при згорянні. До згоряння це повітря з дуже малою часткою залишкових газів, впливом яких можна знехтувати. Після згоряння до складу робочого тіла входять надлишкове повітря (азот *N<sup>2</sup>* та кисень *O2*), оксиди *CO* та двооксиди *CO2* вуглецю та водяна пара *H2O*. Причому в теорії ДВЗ прийняте повне згоряння палива в дизельних двигунах і тому тут відсутні оксиди вуглецю. (Насправді якась невелика частка *СО* у продуктах згоряння дизелів існує.) Частки інших компонентів у продуктах згоряння ДВЗ настільки малі, що їх впливом на теплоємкість можна знехтувати. Визначення часток складових продуктів згоряння надавалося при вивченні дисципліни "Паливо та теорія горіння". Але в запропонованій спрощеній методиці розрахунку робочого циклу при завданому значенні коефіцієнта надлишку повітря  $\alpha$  для визначення мольних теплоємкостей на практиці достатньо використовувати емпіричні залежності значень теплоємкості від температури, котра найбільш суттєво на них впливає. Як правило, мольна ізохорна теплоємкість повітря та продуктів згоряння, кДж/(кмоль·К), в робочому для ДВЗ інтервалі температур залежить від температури за законом, який близький до лінійного:

33

$$
\mu c_v = a + \epsilon T,\tag{3.28}
$$

При визначенні внутрішньої енергії та ентальпії робочого тіла потрібно знати середню мольну теплоємність, кДж/(кмоль $\cdot$ К):

$$
\mu c_{\text{vm}} = a + (a/2)T, \tag{3.29}
$$

Ізобарна мольна теплоємкість, кДж/(кмоль·К):

$$
\mu c_p = \mu c_v + \mu R, \qquad (3.30)
$$

де  $\mu$ R = 8,314 кДж/(кмоль·К) – універсальна газова постійна.

Показник адіабати

$$
k = \mu c_p / \mu c_v = 1 + 8.314 / \mu c_v. \qquad (3.31)
$$

Емпіричні залежності типу (3.28) для повітря та продуктів згоряння надані багатьма авторами. Найбільш влучно працює універсальна залежність, запропонована проф. М.М. Глаголєвим  $[6, 7]$  кДж/(кмоль $\cdot$ К):

$$
\mu c_v = 19,84 + 1,632/\alpha + (427 + 184,36/\alpha)10^{-5}T.
$$
 (3.32)

Ця залежність придатна як для продуктів згоряння, так й для повітря. В останньому випадку  $\alpha = \infty$ . Тоді

$$
\mu c_v = 19.84 + 427 \cdot 10^{-5} T
$$
,  $\kappa \Delta x / (\kappa \text{mod } K)$ . (3.33)

Відповідно середні теплоємкості дорівнюють: - для продуктів згоряння, кДж/(кмоль·К),

$$
\mu c_{vm} = 19,84 + 1,632/\alpha + (213,5 + 92,18/\alpha)10^{-5}T;
$$
 (3.34)  
- для повітря, кДж/(кмоль·К),

$$
\mu c_{vm} = 19,84 + 213,5 \cdot 10^{-5}T. \tag{3.35}
$$
## **3.4.4 Визначення поточного об'єму циліндра при зміні кута повороту колінчастого вала**

Згідно зі схемою, яка наведена на рисунку 3.3, поточний об'єм циліндра ДВЗ можна подати як

$$
V_j = V_c + V_\varphi, \mathbf{M}^3,\tag{3.36}
$$

де *Vc=V<sup>h</sup> /( -1) –* незмінна частина поточного об'єму – об'єм камери згоряння;

 $\varepsilon$  – ступінь стискування;  $V_{\varphi} = (\pi D^2/4)S_{\varphi} - 3$ мінна частина поточного об'єму; *S*, – поточний хід поршня, м.

Якщо рахувати зміну хода поршня не від його верхнього зрізу, а від точки А з'єднання поршня з шатуном, то виходячи із розглядання трикутників АВК і ОКВ можна визначити, що

$$
S_{\varphi} = (L_{\mu} + R) - (R\cos\varphi + L_{\mu}\cos\beta) = R[(1 + L_{\mu}/R) - (\cos\varphi + (L_{\mu}/R)\cos\beta)] =
$$
  
=  $R[1 + 1/\lambda_k - (\cos\varphi + \cos\beta/\lambda_k)],$  (3.37)

де *R=S /2 –* радіус кривошипа;

*Lш* – довжина шатуна;

 $\lambda_k$  = R /L<sub>*u*u</sub> – кінематичний параметр КШМ.

Виходячи з того, що катет КВ є спільним для трикутників ОКВ і АКВ, можна визначити, що  $KB=R\sin\varphi =L_u\sin\beta$ , а  $sin \beta = \lambda_k \cdot sin \varphi$ , звідки

$$
cos\beta = (1 - \lambda_k^2 \cdot sin^2\varphi)^{0.5}.
$$
 (3.38)

Підставивши вираз (3.38) у вираз (3.37), одержимо

$$
S_{\varphi} = S \cdot \{1 + 1/\lambda_k - [\cos \varphi + (1 - \lambda_k^2 \cdot \sin^2 \varphi)^{0.5} / \lambda_k] \}/2. \quad (3.39)
$$

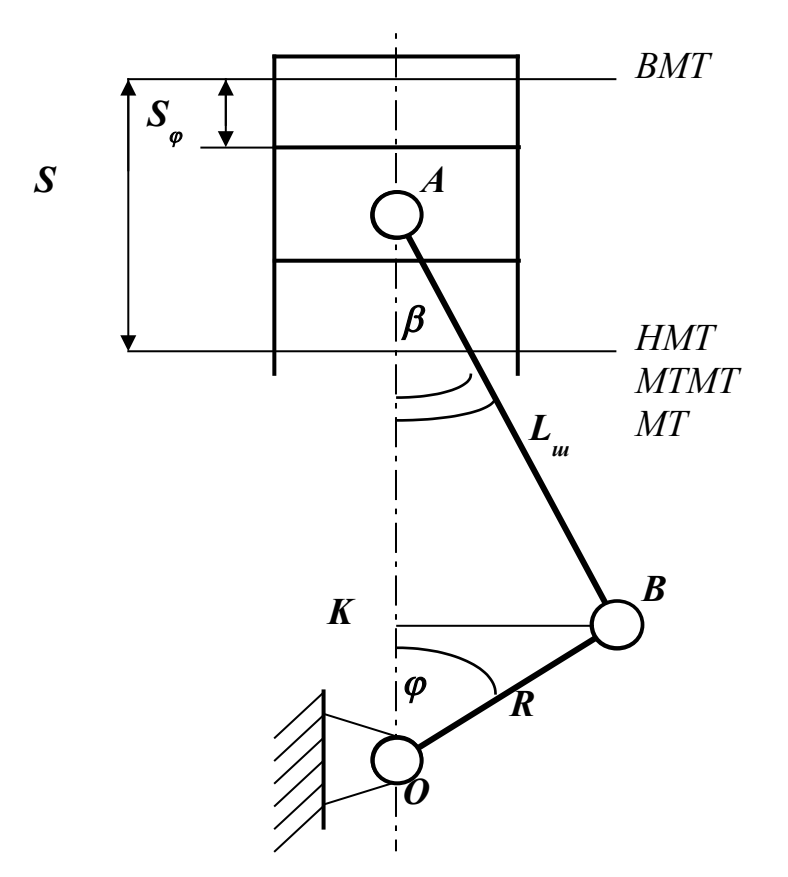

Рисунок 3.3 – Розрахункова схема до розрахунку поточних об'ємів циліндра

Тоді змінна частина поточного об'єму циліндра

$$
V_{\varphi}=0.5V_{h}\cdot\{1+1/\lambda_{k}-[cos\varphi+(1-\lambda_{k}^{2}\cdot sin^{2}\varphi)^{0.5}/\lambda_{k}]\}.
$$
 (3.40)

Остаточно з урахуванням виразу (3.36) поточний об'єм циліндра

$$
V_j = V_h \cdot \{1/(\varepsilon - 1) + 0.5 \cdot \{1 + 1/\lambda_k - [\cos \varphi + (1 - \lambda_k^2 \cdot \sin^2 \varphi)^{0.5}/\lambda_k]\}\} \quad (3.41)
$$

або

$$
V_j = V_c \cdot \{1 + 0.5 \cdot (\varepsilon - 1)\{1 + 1/\lambda_k - [\cos \varphi + (1 - \lambda_k^2 \cdot \sin^2 \varphi)^{0.5}/\lambda_k]\}\}.
$$
 (3.42)

Розрахунок за формулами (3.36), (3.40), (3.41) або (3.42) зручно вести в табличній формі (див. таблицю 3.3), змінюючи значення кута повороту колінчастого вала через  $10^{\circ}$  п.к.в. Враховуючи періодичність зміни об'єму циліндра за кутом

повороту колінчастого вала, можна розраховувати значення об'єму тільки в межах  $0...180^{\circ}$  п.к.в. За допомогою таблиці 3.3 у подальшому можна накреслити індикаторну діаграму робочого процесу в циліндрі ДВЗ у p –V координатах. Для зручності знаходження поточних значень об'єму циліндра при будь-якому значенні кута повороту колінчастого вала бажано накреслити графік залежності *Vj =f ()*.

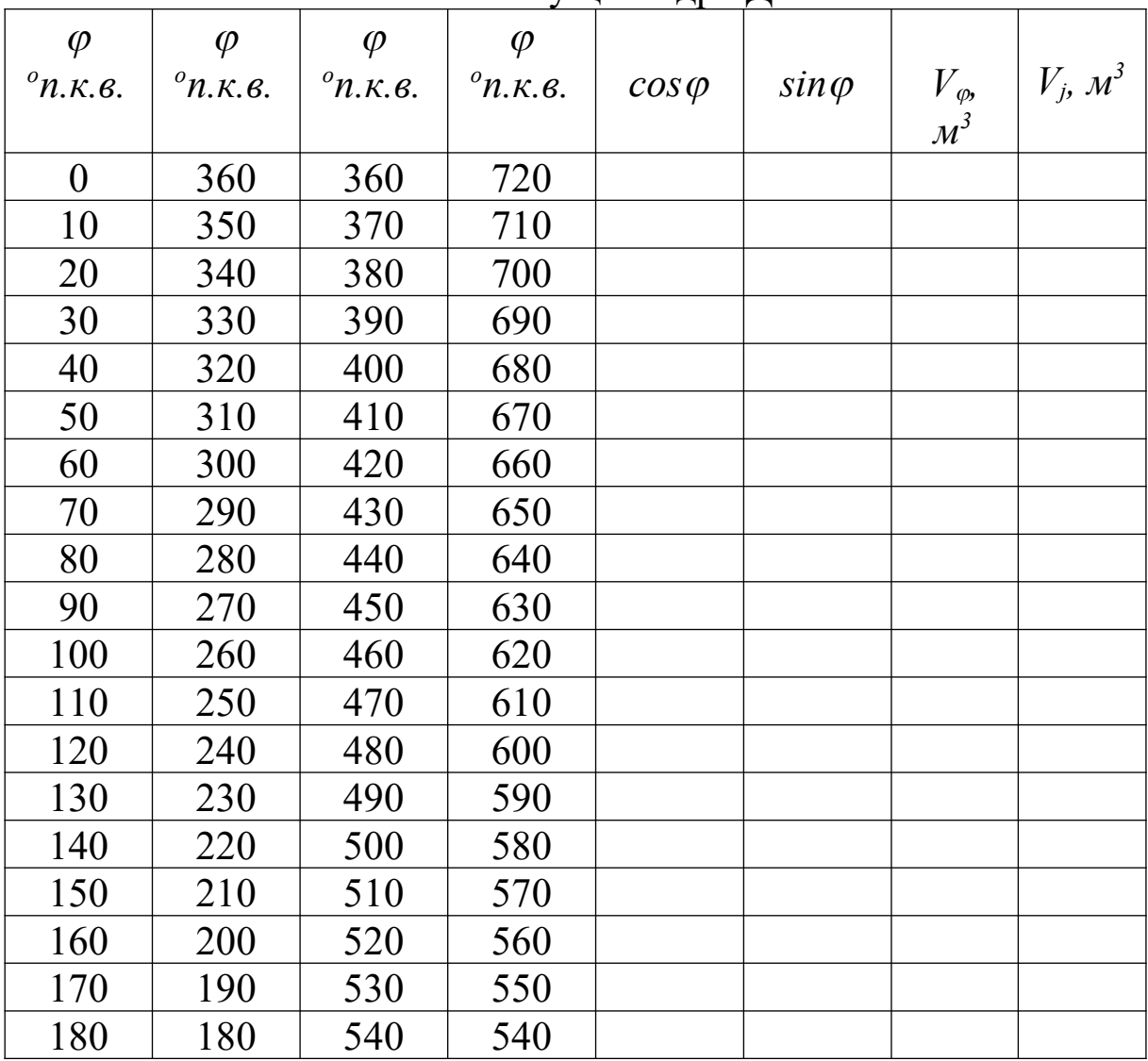

## Таблиця 3.3 – Форма таблиці для зручності розрахунку поточного об'єму циліндра ДВЗ

# **3.4.5 Визначення середнього значення ефективного прохідного перерізу впускних клапанів**

Ефективним прохідним перерізом  $\mu$ f будь-якого отвору називається добуток коефіцієнта витрати  $\mu$  на величину площі геометричного прохідного перерізу отвору *f*. Коефіцієнт витрати  $\mu$  є відношенням дійсної витрати газу через отвір до теоретичної. Він враховує втрати на відрив потоку від стінок отвору, на удар, на тертя, на завихрення і т. ін. Залежно від ступеня відкриття клапанів або вікон коефіцієнт витрати змінюється у межах  $\mu$  = 0,5…1. При малих підйомах клапанів  $h_{k}$   $\mu$  ≈ 1  $(\mu \approx 0.97...0.99)$ . При великих  $h_{k\pi}$   $\mu$  зменшується  $(\mu \approx 0.5...0.65)$ . Іноді в розрахунках нехтують різницею значень коефіцієнтів витрат, приймаючи їх постійними величинами ( $\mu_{\text{sun}} \approx 0.7$  для випускних клапанів і  $\mu$ <sub>s</sub>  $\approx$  0,75 для впускних). Більш надійно отримувати одразу значення добутку *µf* експериментальним шляхом обробки результатів продування кришок циліндрів. Саме такі результати для запропонованих до розрахунку варіантів дизелів наведені в таблиці 3.2. Для визначення середнього значення ефективного прохідного перерізу впускних клапанів (*fs*)*ср* треба накреслити за даними таблиці 3.2 графік *f<sup>s</sup>*  $= f(\varphi)$ , як це показано на рисунку 3.4. Потім криву  $\mu f_s$  в інтервалі від ВМТ до НМТ поділити на 18 ділянок і на кожній ділянці знайти середнє значення ефективного прохідного перерізу *fs ср і* . Після цього підсумувати усі значення *fs ср і* та поділити цю суму на 18 (див. формулу (3.43)). Це і буде величина середньоінтегрального значення ефективного прохідного перерізу впускних клапанів (*fs*)*ср*.

(3.43)

$$
\mathcal{L}_{\mu f}^{\varphi_{\mu\mu m}} = \frac{\int \mu f_s \cdot d\varphi}{\int 80} = \frac{18}{18} \mu f_{\text{spi}}.
$$

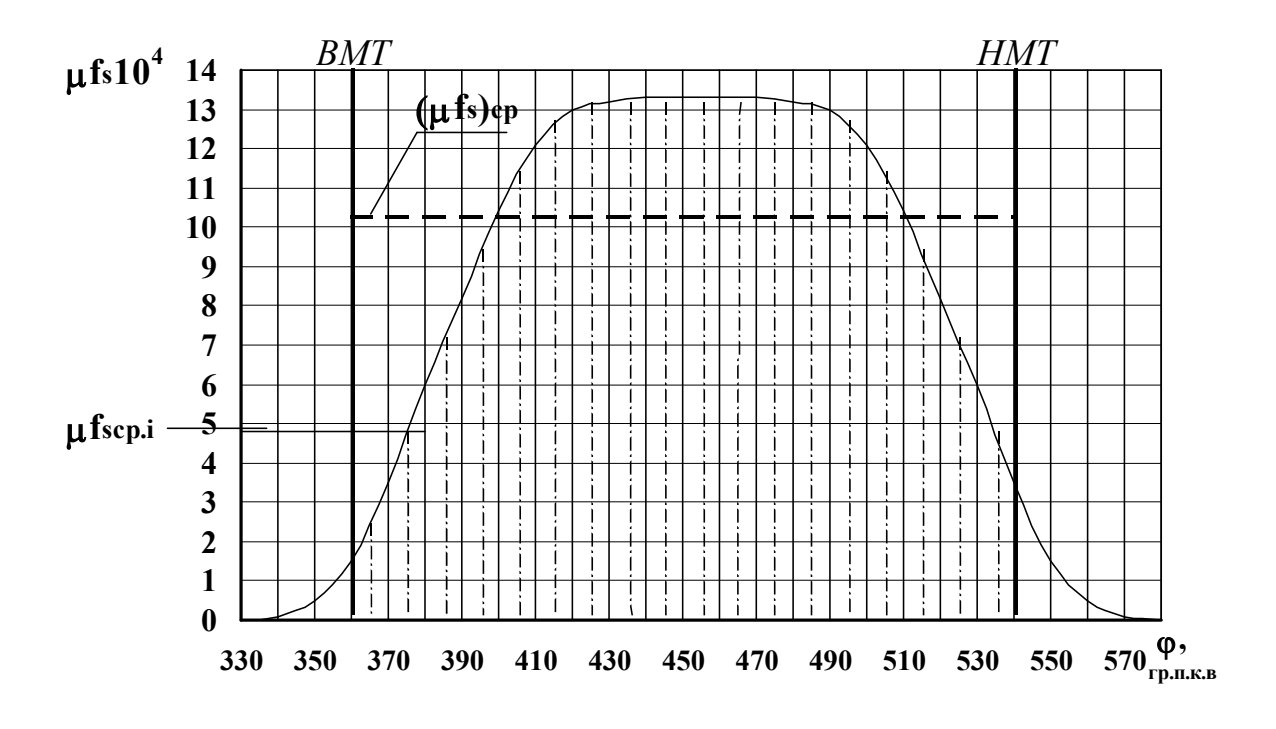

Рисунок 3.4 – До розрахунку середнього ефективного прохідного перерізу впускних клапанів

## **3.4.6 Визначення тиску випускних газів** *рТ* **у випускному колекторі перед турбіною**

В основі визначення середнього тиску випускних газів у випускному колекторі перед турбіною лежить рівняння потужностей турбіни та компресора турбокомпресора

$$
N_K = N_T. \tag{3.44}
$$

Якщо розкрити значення потужностей, то можна одержати

$$
G_{S}H_{Ka\delta.}/\eta_{K}=G_{T}H_{Ta\delta.}\eta_{T}, \qquad (3.45)
$$

де *G<sup>K</sup>* та *GT* – відповідно витрати повітря через компресор і випускних газів через турбіну, кг/с;

*HKад* – питома адіабатна робота, яка затрачена на стискування 1 кг повітря у компресорі, кДж/кг;

*HTад* – питома адіабатна робота розширення 1 кг випускних газів у турбіні;

 $\eta_K$ ,  $\eta_T$  – відповідно ефективні ККД компресора і турбіни (з урахуванням механічного ККД ТК).

Підставивши у вираз (3.45) значення питомих адіабатних робіт, як для ідеальних газів, і переходячи від секундних витрат до мольних витрат за робочий цикл ДВЗ, можна отримати таке рівняння:

*8314MS To[<sup>K</sup> (k –1)/k–1]k/(k-1)/K=8314MTТТ[1-1/<sup>T</sup> (kT -1)/kT]T kT /(kT -1),* (3.46)

де *МS, MT* – відповідно кількість молів повітря, що пройшли через компресор, і продуктів згоряння, що пройшли через турбіну, за один робочий цикл дизеля, моль/цикл;

*k, kT* – відповідно показники адіабати повітря та продуктів згоряння;

 $\pi$ <sup>K</sup> – ступінь стискування повітря в компресорі;

 $\pi$ <sup>-</sup> ступінь розширення газів у турбіні.

$$
\pi_K = p_K / p_{BC},
$$
\n
$$
p_{BC} = p_o - \Delta p_{BC},
$$
\n(3.47)\n  
\n(3.48)

де  $\Delta p_{BC} = 2...5$  кПа – втрата тиску на вході в компресор (див. вихідні дані в таблиці 3.1).

$$
\pi_T = p_T/p_{3T},\tag{3.49}
$$

$$
p_{3T} = p_o + \Delta p_{3T},
$$
  
(3.50)

де  $\Delta p_{3T} = 3...8$  кПа – втрата тиску в глушнику ДВЗ.

У нашому випадку в таблиці 3.1 наведені одразу ж значення *рЗТ*.

Якщо прийняти, що  $M_T = M'' + M_{YT}$ , то тоді

(3.51)

Уведемо поняття підсумковий коефіцієнт надлишку повітря

$$
\alpha_{\Sigma} = \alpha / (1 - \upsilon), \qquad (3.52)
$$

який характеризує кількість повітря у випускному колекторі, яка відрізняється від кількості повітря в циліндрі на величину витоку при продуванні циліндра. Тут  $v$  – коефіцієнт витоку продувного повітря. Тоді відношення *МТ / МS* можна навести у вигляді

З урахуванням виразу (3.24) можна отримати коефіцієнт молекулярної зміни з умов у випускному колекторі перед турбіною  $\beta_{0}r$ : *М*  $\frac{M''(I-U)}{M_{\text{max}}} + U = \beta_o(I-U) + U.$ *M M M M"*  $\frac{1}{\lambda}$  $\frac{M'' + M_{YT}}{M_S} = \frac{M''}{M_S} + \frac{M_{YT}}{M_S} = \frac{M''(I - \nu)}{M_{ce}} + \nu = \beta_o$ *УТ*  $\frac{+M_{YT}}{M_S} = \frac{M''}{M_S} + \frac{M_{YT}}{M_S} = \frac{M''(I-U)}{M_{cg}} + \nu = \beta_o(I-\nu) + \nu$ 

$$
\beta_o(1\text{-}v)+v=1\text{-}v+(H/4+O/32)/(\alpha_zM_o)+v=\beta_{oT}.
$$

Тоді остаточно з виразу (3.51) маємо

$$
e^{kT \cdot lnU} / U = \left[ I - \left( \pi \frac{k - 1}{K} - I \right) \cdot \frac{k(k - 1)}{k + 1} \cdot \frac{k(k - 1)T_0}{k + 1 + 1} \right]^{-1}
$$
\n(3.53)

де

(3.54)

BRPas (3.34),<br> $\frac{(x-z-1)}{z(x-z)}$   $\cdot \left( \frac{z-1}{z-x} - z \right)$  $\bigcup$  $\overline{ }$ ..<br>[  $\left(\right)$ PIBHAHHA (3.53), Ake BKJIO4ae y cebe Bupas (3.54),<br> $\frac{z}{z} = z - \frac{z}{77776} \cdot \frac{24z}{\sqrt{77776}} \cdot \frac{z}{\sqrt{777}} \cdot \frac{z}{\sqrt{77}} \cdot \frac{z}{\sqrt{77}} \cdot \frac{z}{\sqrt{77}} \cdot \frac{z}{\sqrt{77}} \cdot \frac{z}{\sqrt{77}} \cdot \frac{z}{\sqrt{77}} \cdot \frac{z}{\sqrt{77}} \cdot \frac{z}{\sqrt{77}} \cdot \frac{z}{\sqrt{77$  $\bigcup$  $\left(\frac{PZ}{PT}\right)^{k} \frac{x-1}{kT} = I - \frac{I}{RTTX} \cdot \frac{M_S}{M''+M_{ST}} \cdot \frac{T_Q}{T_T} \cdot \frac{K(K_T-1)}{k_T(K-1)} \cdot \left(\pi \frac{k-1}{K^k} - I\right)$  $\frac{I}{ITK}$   $\cdot \frac{M_S}{M'' + M_{YT}}$   $\cdot \frac{T_o}{T_T}$   $\cdot \frac{k(k_T - I)}{k_T(k - I)}$   $\cdot \left( \pi \frac{k}{K} \right)$ *k T k*  $\left(\frac{3T}{2T}\right)^{\frac{kT-1}{kT}}$  $\frac{1}{N}$   $\frac{1}{N}$   $\frac{1}{N}$   $\frac{1}{N}$   $\frac{1}{N}$   $\frac{1}{N}$   $\frac{1}{N}$   $\frac{1}{N}$   $\frac{1}{N}$   $\frac{1}{N}$   $\frac{1}{N}$   $\frac{1}{N}$   $\frac{1}{N}$ Рівняння (3.53), яке включає у себе вираз (3.54),

> називається рівнянням Рато. Показник адіабати повітря *k* визначається за формулою (3.31). При цьому дійсна теплоємкість

береться при температурі *То*=293 К за формулою (3.33). Практично *k* = 1,4. Показник адіабати *k<sup>T</sup>* також визначається за формулою (3.31). Теплоємкість береться за формулою (3.32) при температурі *ТТ.* Остання в першому наближенні є вихідним даним.

### **3.5 Методика спрощеного розрахунку газообміну**

Метою розрахунку процесу газообміну є визначення параметрів робочого тіла в точці *а* (див. рисунок 3.2) на початку процесу стискування, а саме температури *Та* і тиску *ра* . Останній визначається як

$$
p_a = 0.5(p_{cp.} + p_s), \qquad (3.55)
$$

де *рср.* – середній тиск повітря в циліндрі при його наповненні;

*рS* – тиск повітря у впускній системі після ОНП згідно розрахунковій схемі, яка наведена на рисунку 3.1 можна визначити, як

$$
p_s = p_K - \Delta p_{OX}, \qquad (3.56)
$$

де  $\Delta p_{OX}$  – втрати тиску в ОНП. Якщо ОНП відсутній, то  $p_S = p_K$ .

Таким чином, для визначення тиску *ра* треба спочатку визначити тиск *рср*.

### **3.5.1 Визначення температури робочого тіла в циліндрі ДВЗ наприкінці наповнення у НМТ (у точці** *а***)**

Температуру робочого тіла наприкінці наповнення *Т<sup>а</sup>* визначають, виходячи з балансу повних ентальпій. Ентальпія робочого тіла у точці *а* складається з ентальпії свіжого повітряного заряду та з ентальпії залишкових газів:

$$
H_a = H_{\text{CB}.a} + H_{\text{ocr a}} \tag{3.57}
$$

Якщо розкрити значення ентальпій, то можна отримати:

$$
(M_{\text{CB}} + M_{\text{ocr}}) \mu c_{\text{pm a}} \cdot T_{\text{a}} = M_{\text{CB}} \mu c_{\text{pm CB}} (T_{\text{S}} + \Delta T) + M_{\text{ocr}} \mu c_{\text{pm ocr}} T_{\text{ocr}}^{\dagger} \ . \tag{3.58}
$$

Аналізуючи значення  $\mu c_p$  з урахуванням виразу (3.30), можна зробити висновок, що при різницях ізохорних теплоємкостей ізобарні теплоємкості завдяки постійній добавці 8,314 відрізняються меншою мірою й обидві частини рівняння (3.58) можна поділити на *µc<sub>p</sub>*. Тоді одержимо

$$
T_a(1+\gamma) = T_s + \Delta T + \gamma \cdot T^*_{ocr}, \qquad (3.59)
$$

де  $\Delta T$  – підігрів заряду при наповненні;

*ТS* – температура повітря у впускному ресивері після ОНП;

*T'ост* – температура залишкових газів у результаті їх розширення в циліндрі від *р<sup>r</sup>* до *pa*.

$$
T'_{\text{ocr}} = T_{\text{ocr}}(p_a/p_r)^{(\text{m-1})/\text{m}},\tag{3.60}
$$

де *m* = 1,4…1,45;

*Тост*, *р<sup>r</sup>* – відповідно температура і тиск залишкових газів у точці *r* наприкінці процесу випуску.

Температуру повітря *Т<sup>S</sup>* у впускному колекторі (ресивері) можна визначити, знаючи температуру повітря після компресора *ТК*, теплову ефективність ОНП *Е* і температуру охолоджуючого теплоносія *ТХ*.

$$
T_{K} = T_{o}[1 + (\pi^{(k-1)/k} - 1)/\eta_{Ka_{\text{A}}}], \qquad (3.61)
$$

де  $\eta_{Ka\delta} = 0.98 \eta_K - a\eta_a$ іабатний ККД компресора.

$$
T_s = T_K - E(T_K - T_X). \tag{3.62}
$$

Підігрів заряду при наповненні  $\Delta T$  складається з підігріву за рахунок теплопідведення від стінок циліндра  $\Delta T$  та з підігріву за рахунок гальмування потоку повітря наприкінці наповнення (втрата кінетичної енергії потоку)  $\Delta T_{\text{kin}}$ :

$$
\Delta T = \Delta_{T} T + \Delta T_{\text{kif}}.
$$
\n(3.63)

При цьому  $\Delta T = (3...12)$  К залежно від часу контакту повітря зі стінками циліндра, а отже, від частоти обертання колінчастого вала ДВЗ. Чим більшою є частота обертання *n*, тим меншим буде підігрів  $\Delta T$ .

$$
\Delta T_{\text{kin}} = T_{\text{S}} \left[ (p_{\text{a}}/p_{\text{cp}})^{(\text{kS}-1)/\text{kS}} - 1 \right]. \tag{3.64}
$$

Остаточно з рівняння (3.59) визначаємо температуру заряду наприкінці наповнення:

$$
T_a = (T_s + \Delta T + \gamma \cdot T'_{ocr}) / (1 + \gamma). \tag{3.65}
$$

### **3.5.2 Визначення середнього тиску заряду в циліндрі ДВЗ при наповненні**

Як випливає з виразу (3.55), потрібне значення тиску наприкінці процесу наповнення *ра* може бути визначено при відомому значенні середнього тиску в циліндрі *рср*. Останнє знайдемо з рівняння, яке характеризує кількість молів свіжого заряду в циліндрі *Мсв*. Ця величина може бути визначена як підсумок кількості молів, що поступила в циліндр у процесі наповнення *Мсв.нап*, і кількості молів, що поступила в циліндр при його продуванні *Мсв.пр.*.

$$
M_{\text{CB}}=M_{\text{CB.HaII}}+M_{\text{CB.IIP.}}\,,\tag{3.66}
$$

$$
M_{\text{CB.HaII}} = p_{\text{cp}} \cdot V_{\text{HaII}} / (8314 \text{ T}_{\text{S min}}), \tag{3.67}
$$

де *Т<sup>S</sup> min* – температура повітря в мінімальному перерізі потоку, який входить у циліндр,

$$
T_{\rm s\,min} = T_{\rm s} \, (p_{\rm cp}/p_{\rm s})^{\rm (kS-1)/kS} \; ; \tag{3.68}
$$

*Vнап* – об'єм повітря, яке увійшло в циліндр ДВЗ при наповненні, м<sup>3</sup>,

$$
V_{\text{nan}} = (\mu f_{\text{S}})_{\text{cp}} W_{\text{S cp}} \Delta \tau , \qquad (3.69)
$$

Тут *w<sup>S</sup> ср* – середня швидкість потоку повітря, яке входить у циліндр при його наповненні, м/с,

$$
w_{S\,cp} = \{2RT_S[1-(p_{cp}/p_S)^{(kS-1)/kS}]k_S/(k_S-1)\}^{0,5};\quad (3.70)
$$

 $\Delta \tau$  – тривання наповнення за часом, якщо рахувати його від ВМТ до НМТ,

$$
\Delta \tau =
$$
\n
$$
M_{cs, \text{man.}} = \frac{p_{cp}}{8314T_s \left(\frac{p_{cp}}{p_s}\right)^{\frac{k_s - 1}{k_s}} (w f_s)_{cp} \frac{30}{n}} \left[2RT_s \frac{k_s}{k_s - 1} \left[1 - \left(\frac{p_{cp}}{p_s}\right)^{\frac{k_s}{k_s}} \right] \right] \frac{n}{3}
$$
\n(3.71)

остаточно рівняння (3.67) має вигляд:

$$
(3.72)
$$

Кількість молів повітря, яка увійшла в циліндр ДВЗ при його продуванні, можна подати як

$$
M_{\text{c}_{\text{B}}, \text{np}} = (1-x)p_{r}V_{c}/(8314T_{s}), \qquad (3.73)
$$

де *(1-х)рr –* парціальний тиск повітря у ВМТ при продуванні циліндра;

*х* – частка продуктів згоряння в циліндрі при положенні поршня у ВМТ при газообміні. Для ДВЗ без продування циліндра *х*=1, і тоді *Мсв.пр*=0;

*рr* – тиск газів у циліндрі на такті випуску,

$$
p_r = p_T + \Delta p_B, \tag{3.74}
$$

де  $\Delta p_B$  – гідравлічні втрати газів у випускних клапанах.

З іншого боку, вираз (3.66) кількість молів свіжого заряду (повітря), яка увійшла в циліндр при його наповненні, виходячи з рівняння (3.1) можна визначити через коефіцієнт наповнення та потенціальний заряд:

$$
M_{CS} = N_{vs} \frac{300 \text{ p}}{250 \text{ kg}} \left( \frac{\mu f_S}{\text{ps}} \right) \left( \frac{\text{m}}{\text{ps}} \right) \left( \frac{28 \text{ m}}{\text{ps}} \right) \cdot \frac{k_S}{K_S - 1} \tag{3.75}
$$

У рівнянні (3.72) можна згрупувати усі відомі величини:

$$
M_{ce, uqn} = a_S \left(\frac{p_{cp}}{p_S}\right)^{\frac{1}{k_S}} \cdot \sqrt{1 - \left(\frac{p_{cp}}{p_S}\right)^{\frac{k_S - 1}{k_S}}}
$$
(3.76)

$$
(3.77)
$$

Якщо підста<del>вити вирази (3.73),</del> (3.75) та (3.77) у рівняння (3.66), помножити усі складбві на 8314, врахувати, що  $V_c = V_h^F / (E - l)$ .  $S$  і згрупнувати зліва Усі члени, які мають невідому величину *рср*, можна остаточно одержати  $|\eta_{\rm vs}(\varepsilon-1)p_{\rm S}-(1-\overline{x})p_{\rm r}|$  $S(\varepsilon-1)a_S$  $k_S$   $\begin{bmatrix} \n\mathbf{m} & \mathbf{m} & \mathbf{m} \\
\mathbf{m} & \mathbf{m} & \mathbf{m} \\
\mathbf{m} & \mathbf{m} & \mathbf{m} \\
\mathbf{m} & \mathbf{m} & \mathbf{m} \\
\mathbf{m} & \mathbf{m} & \mathbf{m} \\
\mathbf{m} & \mathbf{m} & \mathbf{m}\n\end{bmatrix}$ <del>*R*<br>*R*<sub>S</sub><sup>-7</sup></del><br>ambri *S* <del>*k*<br>*k S* : элрудњивати?</del> *1 S ср*  $T_S(\varepsilon-1)a$ 3рахувати, що<br>*1 p s* <del>*-*(*1* - *x*)</del> *p <sub>r</sub> ]*. *V* rи<br>R *р 1* —∕<br>*R*і *р*  $\frac{1}{1}$  $\begin{bmatrix} \text{BpaxyBarm,} & \text{II} \text{O} \\ -I & P.S & \text{O} \end{bmatrix}$ l<br>用  $\mathbf{K}$  $\ddot{\phantom{0}}$  $\overline{\phantom{a}}$  $\mathbf{R}$  $\overline{\mathbb{F}}$ |-<br>|<br>|þ!  $\mathbf{F}$ Hi<br>L ⊭<br>|<br>!≀ л)<br>Л ן<br>k Р<br>| |<br>|B r<br>S l<br>[  $-\frac{1}{2}\int\limits_{0}^{x}\frac{1}{y}\sin\frac{1}{2}y\sin\frac{1}{2}y\sin\frac{1}{2}$  $\int\limits_{\mathcal{D}}$  $\int$  $\Big\{l$ |′<br>М )k<br>Ir  $\frac{1}{1}$  $\pmb{\mathcal{E}}$  $\eta_{vs}$   $\varepsilon$ 

$$
(3.78)
$$

Рівняння (3.78) містить у собі невідому величину *рср* у неявному вигляді. Тому його можна розв'язати тільки методом послідовних наближень, алгоритм якого для програмування на ПЕОМ відомий. Якщо задача розв'язується не за допомогою ПЕОМ, то для розв'язання рівняння (3.78) можна запропонувати графоаналітичний метод, який прискорює це розв'язання. Для цього ліву частину, яка містить невідому величину, визначимо як *АРср.*. Праву частину, яка складається із відомих членів, прорахуємо та одержимо якусь константу *В*. Далі накреслимо графік  $A_{Pcp}$ = $f(p_{cp})$ , як на рисунку 3.5. При цьому будемо завдавати значення *рср* через рівні інтервали. Далі проведемо константу *Рср В*=*const* до перетину з кривою *АРср=f(pср)*. Точка перетину і є функцією при розшукуваному значенні  $p_{cp}$ .

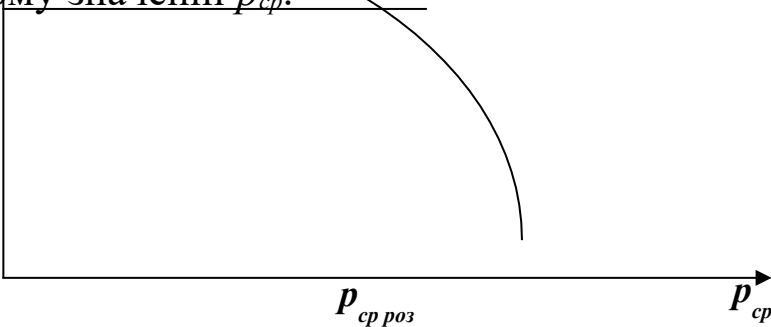

Рисунок 3.5 – Схема розшуку значення середнього тиску при наповненні циліндра ДВЗ

## **3.5.3 Визначення коефіцієнтів наповнення та залишкових газів**

Ентальпія суміші газів дорівнює сумі ентальпій окремих її компонентів. Враховуючи припущення п. 9 (розд. 3.2), можна розглянути стан суміші (3.58) наприкінці наповнення в точці *а*.

Враховуючи рівняння (3.60) і вираз кількості молів *М* з термодинамічного рівняння стану (Менделєєва – Клапейрона), можна визначити:

З урахуванням, що

$$
V_a / V_c = \varepsilon , \qquad V_h / V_c = \varepsilon - 1,
$$

можна поділити обидві частини рівняння (3.78) на *Vc*.

Тоді

$$
p_{a}\varepsilon = \eta_{vs}(\varepsilon - 1)(T_{S} + \Delta T)p_{S}/T_{S} + xp[(p_{a}/p_{r})(p_{a}/p_{r}) - \frac{1}{m}]{3Bi\pi} \left[3.80\right]
$$
  

$$
n_{vs} = \frac{\varepsilon}{\varepsilon - 1} \cdot \frac{p_{a}}{p_{S}} \cdot \frac{T_{S}}{T_{S} + \Delta T} \left[1 - \frac{x}{\varepsilon} \left(\frac{p_{r}}{p_{a}}\right)^{m}\right].
$$
  
(3.81)

Вираз (3.81) у літературі називається формулою Дмитрієвського.

За визначенням, коефіцієнт залишкових газів

 $\gamma = M_{\rm ocr} / M_{\rm cB}$ 

де

$$
M_{ocm} = xp_r V_c / (8314 T_{ocm}), \qquad (3.82)
$$

$$
M_{cs} = \eta_{vs} \cdot M_{hs} = \eta_{vs} \cdot p_{S} \cdot V_{h} / (8314T_{S}). \qquad (3.83)
$$

Враховуючи, що *Vh /Vc = -1* та поділивши вираз (3.82) на вираз  $(3.83)$ , остаточно одержимо вират біодо коефіцієнта  $\frac{1}{32}$ залишк $\frac{1}{32}$ и газів; *m m* - **1** *r а ост ост r c S S* \<br>*a* = *n*<br>**p** RI/Y<sup>s</sup> TOM RI *a а a p р Т 8314T xp V*  $T_S \cancel{\#} \Delta \mathcal{F}$ *8314T p V T 8314T р*ра  $\ddot{=}$ i J Ą ļ.  $\setminus$  $\int$  $\frac{5.83}{P}$ ,  $\frac{DST}{AT}$   $T_S$   $\frac{1}{AT}$   $\frac{O_{A}^{2}$   $P_{C}^{2}$   $T_{ocm}$   $\frac{B_{C}^{2}P_{R}^{2}}{T_{ocm}}$   $T_{ocm}$   $\frac{1}{T_{ocm}}$   $T_{ocm}$  $p_S$ <sup>*T*</sup> *x 1* 1<br><del>Деррким</del> *S ост r S vs*  $\frac{1}{n}$  $\frac{1}{2}$ 0 0<del>ДЕ</del>РР<br>ГТ+  $\eta_{\scriptscriptstyle {\it VS}}^{\scriptscriptstyle {1}{4}{1}}$ o $\theta$  $\mathscr V$ 

(3.84)

### **3.5.4 Алгоритм розрахунку процесу газообміну**

Спочатку визначаються після попередніх розрахунків *V<sub>c</sub>*</sub>,*V*<sub>*h*</sub>, *V<sub>a</sub>*, ( $\mu$ *f<sub>S</sub>*)*<sub>cp</sub>* (формула (3.43)),  $p_T$  (3.53),  $p_S$  (3.56),  $p_r$  (3.74),  $T_K$  $(3.61), T<sub>S</sub>(3.62).$ 

Задаються в першому наближенні коефіцієнтом залишкових газів  $v = 0.03...0.05$ .

Задаються в першому наближенні середнім тиском повітря при наповненні  $p_{cp\ l} = k_{cp} p_K = (0.85...0.93) p_K$ .

Вибирають температуру залишкових газів *Тост*=850…900 К.

Вибирають підігрів заряду при наповненні від нагрітих стінок циліндра  $\Delta T$ <sup>*т*</sup> = 5...12 К.

За формулою (3.55) визначають тиск наприкінці наповнення *ра*.

За формулою (3.60) визначають температуру залишкових газів наприкінці наповнення *Т'ост*.

За формулою (3.64) визначають підігрів заряду від гальмування потоку повітря наприкінці наповнення *Ткін*.

За формулою (3.65) визначають температуру заряду наприкінці наповнення *Та*.

За формулою (3.81) визначають коефіцієнт наповнення *vs*.

За формулою (3.84) уточнюють коефіцієнт залишкових газів  $\gamma$ .

За формулою (3.76) визначають комплекс *аS*.

За графоаналітичним методом, як це показано на рисунку 3.5, розв'язується рівняння (3.78) і визначається наступне наближення значення середнього тиску в циліндрі ДВЗ під час наповнення *рср j+1*.

Визначають відносну різницю між *рср j* та *рср j+1* як *р=abs(рср j+1 -рср j)/рср j*.

Якщо  $\delta_p$ >0,01, то  $p_{cp}$  *=*  $p_{cp}$  *j*+*1* i, починаючи з формули (3.60) розрахунок повторюють до збігання наближень *рср* або до  $\delta_{0}$  < 0,01.

Визначають приблизну величину середнього тиску насосних ходів:

$$
G_{S} = 28.93 \frac{\eta_{vs} \cdot M_{\text{L}}}{(1-\nu)30i} \frac{28.93}{30.8314} \cdot \frac{\eta_{vs} \cdot \eta_{S} \cdot 85h \cdot z \cdot n}{T_{S}(1-\nu)i}
$$
  
Biishачator b by the spring is a dopmyrho  
= 1.16 \cdot 10<sup>-4</sup> \cdot \frac{\eta\_{vs} \cdot p\_{S} \cdot V\_{h} \cdot z \cdot n}{T\_{S}(1-\nu)i}, (3.86)

де  $v$ ,  $z$ ,  $i$  – вихідні дані для розрахунку.

Для зручності перевірки правильності розрахунку результати розрахунку процесу газообміну треба занести в таблицю 3.4.

Таблиця 3.4 – Форма таблиці результатів розрахунку процесу газообміну

| $\delta$ ap $\vert$ , |     |  |  | $\vert$ 6ap $\vert$ 6ap $\vert$ 6ap $\vert$ 6ap $\vert$ K $\vert$ |  |  | $pP_{K}$ , $pP_{S}$ $pP_{T}$ , $pP_{r}$ , $pP_{cp}$ , $pP_{a}$ , $TT_{K}$ , $TT_{S}$ , $TT_{a}$ , $\eta_{vs}$ $\gamma$ $pP_{H}$ , $GG_{S}$ ,<br>$\left[6ap \mid \text{kT/c}\right]$ |
|-----------------------|-----|--|--|-------------------------------------------------------------------|--|--|----------------------------------------------------------------------------------------------------|
|                       | 6ap |  |  |                                                                   |  |  |                                                                                                    |
|                       |     |  |  |                                                                   |  |  |                                                                                                    |

### **3.6 Розрахунок процесу стискування**

Метою розрахунку процесу стискування є визначення параметрів у циліндрі ДВЗ наприкінці процесу стискування в точці *с рс*, *Тс*, а також визначення індикаторної діаграми цього процесу  $p = f_1(\phi)$ ,  $T = f_2(\phi)$ ,  $p = f_3(V)$ ,  $T = f_4(V)$ .

Для проведення розрахунку задаються в першому наближенні температурою наприкінці процесу стискування *Тсj=*850…950 К. Далі визначають середню температуру у процесі стискування *Тсж*:

$$
T_{csc} = 0.5(T_c + T_a) \tag{3.87}
$$

За середньою температурою визначають теплоємкість повітря за формулою (3.33) і показник адіабати процесу стискування *kс* за формулою (3.31). Середній показник політропи процесу стискування дещо менший за показник адіабати:

$$
n_c = k_c - \Delta n_c, \tag{3.88}
$$

де *nc*= 0,01…0,04. Для чотиритактних ДВЗ треба брати менші значення (0,01), для двотактних – більші.

Далі визначається наступне наближення температури повітря наприкінці процесу стискування:

$$
T_{c j+1} = T_a \varepsilon^{nc-1}.
$$
 (3.89)

Розрахунок ведеться до збігання наближень *Тс* у межах одного градуса, після чого визначають:

а) тиск робочого тіла наприкінці процесу стискування

$$
p_c = p_a \varepsilon^{nc};\tag{3.90}
$$

б) залежності *р<sup>j</sup>* та *Т<sup>j</sup>* від кута повороту колінчастого вала та від величини об'єму циліндра, які можна отримати за формулами

$$
p_j = p_a (V_a / V_j)^{nc}; \qquad (3.91)
$$

$$
T_j = T_a (V_a / V_j)^{nc-1}.
$$
 (3.92)

Розрахунок зручно вести в таблиці 3.5

Таблиця 3.5 – Форма таблиці до розрахунку поточних параметрів у процесі стискування

| $\varphi,^{\circ}$ | $V_j$ ,        | $p_j$    | $T_{j}$ , | $\varphi,^{\circ}$ | $\mathbf{V}_{\mathbf{j}},$ | $p_j$ | $T_{j}$ , |
|--------------------|----------------|----------|-----------|--------------------|----------------------------|-------|-----------|
| $\Pi.K.B$          | $\mathbf{M}^3$ | $M\Pi$ a | K         | $\Pi$ .K.B         | $M^3$                      | МПа   | K         |
| 540                |                |          |           | 640                |                            |       |           |
| $\frac{550}{560}$  |                |          |           | 650                |                            |       |           |
|                    |                |          |           | 660                |                            |       |           |
| 570                |                |          |           | 670                |                            |       |           |
| 580                |                |          |           | 680                |                            |       |           |
| 590                |                |          |           | 690                |                            |       |           |

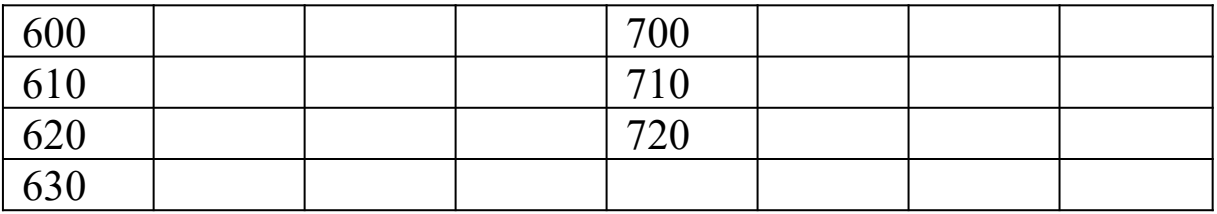

Значення поточних об'ємів у функції від кута повороту колінчастого вала в таблицю 3.5 переносяться відповідно до значення кута з таблиці 3.3.

### **3.7 Розрахунок процесу ефективного згоряння**

Метою цього розрахунку є визначення параметрів робочого тіла наприкінці процесу ефективного згоряння (точка *z* на рисунку 3.2).

У циліндр дизеля впорскується за один цикл паливо, *ВЦ*, кг. При цьому при згорянні цієї циклової порції палива до робочого тіла підводиться така загальна кількість теплоти, кДж/цикл:

$$
Q_{\rm 3r} = B_{\rm II} Q_{\rm H}^{\ \ p}.\tag{3.93}
$$

За методикою В.І. Гриневецького, при прийнятій схематизації робочого процесу (див. рисунок 3.2) з цієї загальної кількості теплоти до початку процесу розширення робочого тіла виділяється тільки її частка (70…85 %). Решта теплоти виділяється у процесі розширення при зниженні тиску і збільшенні площі поверхні, що обмежує порожнину циліндра ДВЗ. При збільшенні цієї площі збільшуються теплові втрати через стінки циліндра. Тому горіння на ділянці розширення *z-в* називають неефективним. Горіння на дільниці *с - z'- z* називають ефективним, тому що воно зосереджено в камері згоряння при мінімальній площі поверхні стінок циліндра і, як наслідок, при мінімальних втратах теплоти. Припущенням методики Гриневецького є перенесення обліку невеликих втрат теплоти з ділянки *с - z'- z* на ділянку *z-в*. Це пов'язано з неможливістю при обробці результатів експерименту розділити підсумкові втрати теплоти по ділянках. Ще одним припущенням є те, що повна молекулярна зміна в методиці Гриневецького закінчується в точці *z*, хоча згоряння ще продовжується на ділянці розширення.

Таким чином, на ділянці *с - z'- z* підсумкова кількість теплоти, яка підведена до робочого тіла, визначається як

$$
Q_{c-z'-z} = \xi B_{Ll} Q_{H}^{p}, \qquad (3.94)
$$

де  $\xi = 0.7...0.85$  – коефіцієнт ефективного виділення теплоти, який визначається за дослідними даними і є вихідним даним у цьому розрахунку.

Ця кількість теплоти згідно з першим законом термодинаміки витрачається на підвищення внутрішньої енергії робочого тіла і на механічну роботу руху поршня:

$$
Q_{c-z'-z} = U_z - U_c + L, \tag{3.95}
$$

де *Uz=MzcvmzTz* – внутрішня енергія робочого тіла в точці *z*;

 $U_c = M_c \mu c_{vmc} T_c$  – внутрішня енергія робочого тіла в точці *с*;  $M_z = \beta M_c$ ;

 $\beta$ – коефіцієнт молекулярної зміни в циліндрі ДВЗ;

*Мс=Ма* – кількість молів робочого тіла наприкінці стискування (витоком повітря при стискуванні, згорянні та розширенні через компресійні кільця поршня нехтують).

Кількість молів робочого тіла в циклі ДВЗ до початку згоряння визначимо як

$$
M_c = M_{cB}(1+\gamma) = \alpha M_o(1+\gamma)B_H, \qquad (3.96)
$$

де *L* – механічна робота на ділянці *с - z'- z*,

$$
L=p_z(V_z-V_c). \t\t(3.97)
$$

Вираз (3.97) можна дещо перетворити, враховуючи, що за рівнянням стану ідеального газу

$$
p_z V_z = 8,314 M_z T_z = 8,314 \beta \alpha M_o (1+\gamma) B_{II} T_z ; \qquad (3.98)
$$

$$
p_z V_c = \lambda p_c V_c = \lambda \delta, 314 \beta \alpha M_o (1 + \gamma) B_{II} T_c, \qquad (3.99)
$$

де  $\lambda = p_z / p_c$  – ступінь підвищення тиску при згорянні.

Тоді

$$
L=8,314\beta\alpha M_{o}(1+\gamma)B_{II}T_{z}-\lambda 8,314\beta\alpha M_{o}(1+\gamma)B_{II}T_{c}. \qquad (3.100)
$$

Розкривши значення внутрішніх енергій, підставивши вирази (3.96) і (3.100) у вираз (3.95) і поділивши обидві частини виразу (3.95) на вираз (3.96), остаточно одержимо

$$
\xi Q_{\mu}^{p}/[\alpha M_{o}(1+\gamma)] = \beta(\mu c_{\text{vmz}} + 8,314)T_{z} - (\mu c_{\text{vmc}} + \lambda \cdot 8,314)T_{c} \quad (3.101)
$$

Рівняння (3.101) відносно невідомої температури згоряння  $T_z$  є квадратним тому, що  $T_z$  згідно з виразом (3.34) визначає  $\mu c_{\text{vmz}}$ .

Тому, перетворюючи вираз (3.101) з урахуванням виразу (3.34) для  $\mu c_{\text{vmz}}$  та виразу (3.35) для  $\mu c_{\text{vmz}}$  до канонічного вигляду, одержимо

$$
aT_z^2 + aT_z - c = 0, \t\t(3.102)
$$

$$
a=\beta(213,5+92,18/\alpha)\cdot 10^{-5},
$$
\n(3.103)

$$
B = \beta(28, 154 + 1, 632/\alpha), \tag{3.104}
$$

$$
c=[(19,84+213,5\cdot10^{-5}T_c)+8,314\lambda]T_c+\xi Q_{H}^{p}/[\alpha M_o(1+\gamma)].\quad(3.105)
$$

Розв'язуючи квадратне рівняння (3.102) з урахуванням виразів (3.103), (3.104) та (3.105), визначають температуру *Тz*.

У різних випадках вихідним даним для цього рішення є або максимальний тиск згоряння *рz* (як у завданні для курсового проекту), або ступінь підвищення тиску при згорянні  $\lambda$ , який характеризує жорсткість роботи ДВЗ. При розгляданні робочого процесу дизельного двигуна коефіцієнт молекулярної зміни  $\beta$ визначається за формулою (3.27).

Для визначення об'єму циліндра в точці *z V<sup>z</sup>* введемо поняття ступеня попереднього розширення  $\rho = V_z / V_c$ . Тоді

$$
V_z = \rho V_c \,. \tag{3.106}
$$

Величину  $\rho$  можна визначити, записавши рівняння стану робочого тіла для точок *z* і *c*, а потім поділивши перше на друге:  $p_zV_z = 8,314M_zT_z$ , (3.107)

$$
p_c V_c = 8.314 M_c T_c \,. \tag{3.108}
$$

Поділивши вираз (3.107) на вираз (3.108), отримаємо

$$
\frac{p_z}{p_c} \cdot \frac{V_z}{V_c} = \frac{M_z}{M_c} \cdot \frac{T_z}{T_c}
$$

або

$$
\lambda \cdot \rho = \beta \cdot T_z / T_c.
$$

Звідки остаточно  $\rho = \beta T_z / T_c / \lambda$ . (3.109)

Таким чином, визначивши при заданому *pz T<sup>z</sup>* i *Vz*, можна переходити до розрахунку процесу розширення (ділянка *z – в* індикаторної діаграми ідеального процесу, як на рисунку 3.2).

## **3.8 Розрахунок процесу розширення робочого тіла у циліндрі ДВЗ**

Від точки *z* до точки *в* індикаторної діаграми (рисунок 3.2) починається ділянка, яка відповідає процесу розширення робочого тіла в циліндрі ДВЗ. У цьому процесі продовжується горіння з виділенням теплоти

$$
Q_{\text{3r z-b}} = (1-\xi)B_{\text{II}}Q_{\text{H}}{}^{\text{p}}
$$
 (3.110)

Також у процесі розширення протікає інтенсивний теплообмін зі стінками циліндра, куди втрачається теплота

$$
Q_T = W_{r-p} B_{LI} Q_{H}^p, \qquad (3.111)
$$

де *Wг-р* – відносні підсумкові втрати теплоти при горінні – розширенні на ділянці *с – z – в* згідно з прийнятим вище припущенням. Звичайно *Wг-р*= 0,05…0,15. При великих значеннях частоти обертання колінчастого вала це менші цифри, при малих – більші.

У результаті теплота, яка в підсумку підводиться до робочого тіла на ділянці *z – в*, визначається за формулою

$$
Q_{z-B} = (1 - \xi - W_{r-p})B_{Ll}Q_{H}^{p}.
$$
 (3.112)

Виходячи з першого закону термодинаміки, ця теплота витрачається на зміну внутрішньої енергії робочого тіла та на механічну роботу корисного руху поршню на ділянці *z – в*:

$$
Q_{z-a} = U_{B} - U_{z} + L_{z-a}, \qquad (3.113)
$$

де

$$
U_{\rm e} = \beta M_c \mu c_{\rm vms} T_{\rm e} ; \qquad (3.114)
$$

$$
U_z = \beta M_c \mu c_{\text{vmz}} T_z - \tag{3.115}
$$

внутрішні енергії;

$$
L_{z} = \frac{8,314 \cdot \beta \cdot M_c \cdot T_c}{n_p - 1} \cdot \left(1 - \frac{1}{\delta^{n_p - 1}}\right) - \tag{3.116}
$$

робота розширення,

де d *=Vв /Vz=Va /Vz* = <sup>e</sup> */*<sup>r</sup> – геометрична ступінь розширення; *np* – показник політропи розширення.

Підставивши вирази (3.112), (3.114), (3.115), (3116) з урахуванням виразу (3.96) у вираз (3.113) і поділивши обидві частини рівняння на вираз (3.96), одержимо

$$
\frac{Q_{\mu}^{p}\left(1-\xi-W_{z-p}\right)}{\beta\alpha M_{o}(1+\gamma)} = \mu c_{\text{vms}} \cdot T_{e} - \mu c_{\text{vms}} \cdot T_{z} + \frac{8,314T_{z}}{n_{p}-1} \left(1-\frac{1}{\delta^{n_{p}-1}}\right)
$$
 3.117)

Рівняння (3.117) включає дві невідомі величини: температуру наприкінці розширення *Тв* та показник політропи розширення *np*. Тому потрібно ще одне рівняння, яким може бути вираз зв'язку температур у політропному процесі:

$$
T_{B} = T_{z} / \delta^{np-1}.
$$
 (3.118)

Рівняння (3.117) та (3.118) є трансцендентними тому, що невідоме *np* входить до показника ступеня. Такі рівняння можна розв'язувати лише методами послідовних наближень. Після розв'язання системи з цих рівнянь, знаючи *np* та *Тв*, треба визначити тиск газів у циліндрі наприкінці розширення *рв*:

$$
p_s = p_z / \delta^{np} \,. \tag{3.119}
$$

Але якщо розрахунок робиться без допомоги ПЕОМ, методи послідовних наближень займають багато часу, тому тут можна запропонувати графоаналітичний метод розв'язання системи рівнянь (3.117) та (3.118). Він містить в собі рівняння (3.117), що подано у вигляді:

$$
A+B=C,\t(3.120)
$$

$$
\mathcal{A}\varepsilon
$$

 $A = \mu c_{\text{vmg}} T_e;$ (3.121)

$$
B=8,314T_z(1-1/\delta^{np-1})/(n_p-1); \qquad (3.122)
$$

$$
C = \mu c_{\text{vmz}} T_z + Q_{\text{H}}^{\text{p}} (1 - \xi - W_{\text{r-p}}) / [\beta \alpha M_{\text{o}} (1 + \gamma)]. \tag{3.123}
$$

Рівняння (3.120) сумісно з рівнянням (3.118) дозволяють знайти для фіксованих значень показника політропи *n<sup>p</sup>* у діапазоні  $n_p=1,2...1,28$  з інтервалом  $\Delta n_p = 0,01$  функціональну залежність *(А+В)=f(np)*. Розрахунок цієї функції зручно звести до таблині 3.6.

При визначенні теплоємкості  $\mu c_{\text{v}}$  треба використати формулу (3.34), підставивши туди температуру *Тв*.

| $n_{\rm p}$         | $\delta$ <sup>np-1</sup> | $T_{\rm B}$ , $K$ | <u>received</u>                  | A | B | $A+B$ |
|---------------------|--------------------------|-------------------|----------------------------------|---|---|-------|
|                     |                          |                   | $\mu c_{\rm vms},$ кДж/(кмоль·К) |   |   |       |
| 1,2                 |                          |                   |                                  |   |   |       |
| 1,21                |                          |                   |                                  |   |   |       |
| 1,22                |                          |                   |                                  |   |   |       |
| 1,23                |                          |                   |                                  |   |   |       |
|                     |                          |                   |                                  |   |   |       |
| $\frac{1,24}{1,25}$ |                          |                   |                                  |   |   |       |
| 1,26                |                          |                   |                                  |   |   |       |
| 1,27                |                          |                   |                                  |   |   |       |
| 1,28                |                          |                   |                                  |   |   |       |

Таблиця 3.6 – Форма таблиці до визначення показника політропи процесу розширення

За даними таблиці 3.6 треба накреслити на міліметровому папері графік *(А+В)=f(np)* (див. рисунок 3.6)*.* Потім на осі *(А+В)* знаходять *С* та проводять пряму лінію *С=const*. Точка перетину константи *С* з кривою *(А+В)* вкаже на показник політропи *np*, що розшукується.

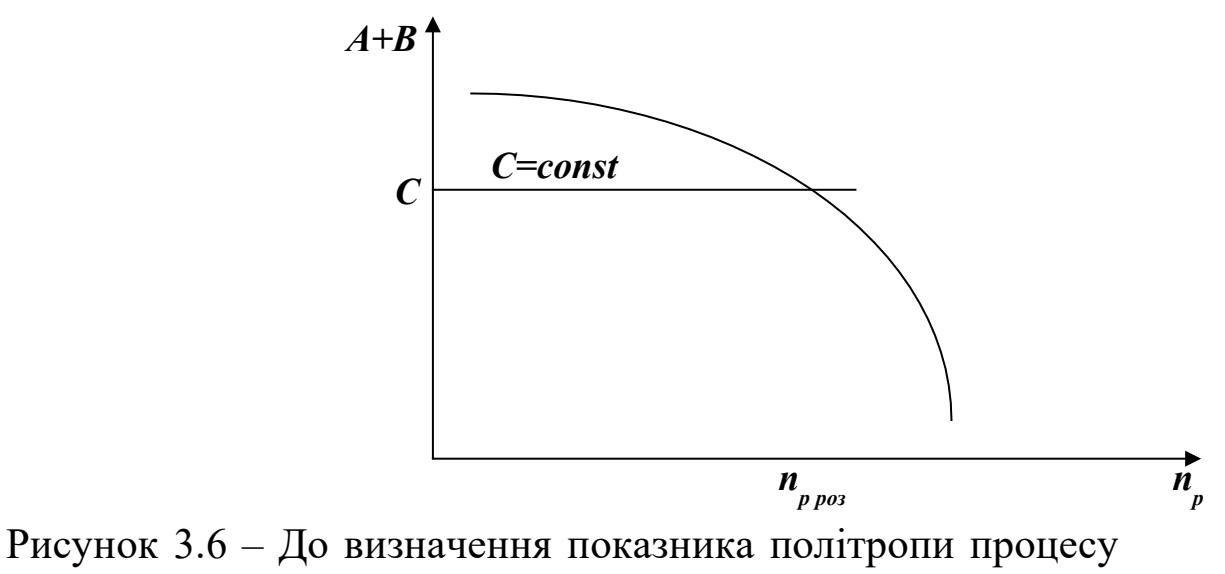

#### розширення

Після визначення показника політропи розширення треба спочатку за формулами (3.118) та (3.119) знайти параметри наприкінці процесу *Тв* та *рв*, а потім визначити залежності *р<sup>j</sup>* та *Т<sup>j</sup>* від кута повороту колінчастого вала та від величини об'єму циліндра, які можна отримати за формулами

$$
p_j = p_z / (V_j / V_z)^{np}, \qquad (3.124)
$$

$$
T_j = T_z/(V_j / V_z)^{np-1}.
$$
 (3.125)

Розрахунок зручно вести в таблиці 3.7

| $\varphi,^{\circ}$ | $V_j,$ $M^3$ | $\overline{\phantom{a}}$<br>$p_j$ , | $T_j$ , | $\phi,^{\circ}$ | $\overline{\phantom{a}}$<br>$V_j$ , $M^3$ | $p_j$ ,  | $T_{\rm j},$ |
|--------------------|--------------|-------------------------------------|---------|-----------------|-------------------------------------------|----------|--------------|
| $\Pi$ .K.B         |              | $M\Pi$ a                            | K       | $\Pi$ .K.B      |                                           | $M\Pi$ a | K            |
| $\varphi_z$        | $\rm V_{z}$  |                                     |         | 100             |                                           |          |              |
| 20                 |              |                                     |         | 110             |                                           |          |              |
| 30                 |              |                                     |         | 120             |                                           |          |              |
| 40                 |              |                                     |         | 130             |                                           |          |              |
| $\overline{50}$    |              |                                     |         | 140             |                                           |          |              |
| 60                 |              |                                     |         | 150             |                                           |          |              |
| 70                 |              |                                     |         | 160             |                                           |          |              |
| 80                 |              |                                     |         | 170             |                                           |          |              |
| 90                 |              |                                     |         | 180             |                                           |          |              |

Таблиця 3.7 – Розрахунок поточних параметрів у процесі розширення

Значення поточних об'ємів у функції від кута повороту колінчастого вала в таблицю 3.7 переносяться відповідно до значення кута з таблиці 3.3.  $\varphi_z$  може бути і більше, ніж 20° або 30° п.к.в.

## **3.9 Визначення індикаторних та ефективних показників робочого циклу ДВЗ**

### **3.9.1 Індикаторна робота циклу ДВЗ**

Індикаторну роботу ДВЗ для обраного ідеального циклу (див. рисунок 3.2) можна подати як суму

$$
L_i = L_{c-z} + L_{z-a} - L_{a-c}, \qquad (3.126)
$$

де робота процесу ефективного згоряння

$$
L_{c-z} = L_{c-z'} + L_{z'-z} = 0 + p_z(V_z - V_c),
$$
\n(3.127)

робота політропного процесу розширення:

$$
L_{z-e} = \frac{p_z V_z}{n_p - 1} \left[ 1 - \left(\frac{V_z}{V_e}\right)^{n_p - 1} \right] = \frac{p_c V_c \lambda \rho}{n_p - 1} \left( 1 - \frac{1}{\delta^{n_p - 1}} \right) ; \quad (3.128)
$$

робота політропного процесу стискування:

$$
L_{a-c} = \frac{p_c V_c}{n_c - 1} \left[ 1 - \left(\frac{V_c}{V_a}\right)^{n_c - 1} \right] = \frac{p_c V_c}{n_c - 1} \left( 1 - \frac{1}{\varepsilon^{n_c - 1}} \right) . \tag{3.129}
$$

Введемо поняття коефіцієнт повноти індикаторної діаграми  $\mu$ , який враховує різницю між ідеальним і реальним (позначено точками на рисунку 3.2) робочими процесами. Для чотиритактних двигунів  $\mu = 0.95...0.98$ . Врахуємо також формулу (3.90) і остаточно отримаємо вираз щодо індикаторної роботи циклу ДВЗ:

$$
L_{i} = \mu p_{a} \varepsilon^{n_{c}} V_{c} \left[ \lambda (\rho - 1) + \frac{\lambda \rho}{n_{p} - 1} \left( 1 - \frac{1}{\delta^{n_{p} - 1}} \right) - \frac{1}{n_{c} - 1} \left( 1 - \frac{1}{\varepsilon^{n_{c} - 1}} \right) \right] \quad (3.130)
$$

### **3.9.2 Середній індикаторний тиск**

Середній індикаторний тиск *рі* визначається за формулою (3.5) і є по суті питомою індикаторною роботою або роботою в одиниці робочого об'єму. Враховуючи вираз (3.5), (3.130) і те, що *Vc/Vh=1/(-1)*, остаточно одержимо формулу для визначення середнього індикаторного тиску:

$$
p_{i} = \frac{\mu p_{a} \varepsilon^{n_{c}}}{\varepsilon - 1} \left[ \lambda (\rho - 1) + \frac{\lambda \rho}{n_{p} - 1} \left( 1 - \frac{1}{\delta^{n_{p} - 1}} \right) - \frac{1}{n_{c} - 1} \left( 1 - \frac{1}{\varepsilon^{n_{c} - 1}} \right) \right] \dots (3.131)
$$

### **3.9.3 Інші індикаторні та ефективні показники ДВЗ**

Індикаторна потужність ДВЗ *Ni* за одержаним значенням *р<sup>і</sup>* визначається за формулою (3.11), індикаторний ККД  $\eta_i$  – за формулою (3.9). Витрати палива визначаються: циклова *В<sup>Ц</sup>* – за формулою (3.7), годинна *Вгод* – за формулою (3.10). За годинною витратою палива та за витратою повітря *G<sup>S</sup>* (див. формулу (3.86)) треба визначити витрату продуктів згоряння через турбіну *GT*, яка потрібна при розрахунку турбіни, кг/с:

$$
G_T = G_S + B_{zoo} / 3600 \tag{3.132}
$$

Питома індикаторна витрата палива *gi* визначається або за формулою (3.12), або за формулою (3.13). Ефективні показники ДВЗ можна отримати, знаючи по вихідних даних значення механічного ККД *м*. Спочатку знаходиться середній ефективний тиск *ре* за формулою (3.15), потім ефективна потужність *N<sup>e</sup>* за формулою (3.16) і питома ефективна витрата палива  $g_e$  за формулою (3.18). Ефективний ККД  $\eta_e$  визначається як добуток індикаторного та механічного ККД:

$$
\eta_e = \eta_i \eta_m. \tag{3.133}
$$

## **3.10 Визначення температури випускних газів** *ТТ* **у другому наближенні**

За результатами проведеного за вищевикладеною методикою розрахунку можна визначити температуру випускних газів перед турбіною, яка потрібна для розрахунку турбіни ТК. Ця температура задавалася в першому наближенні у вихідних даних. Наступне наближення температури *ТТ* можна знайти за допомогою рівняння внутрішнього теплового балансу циліндра:

$$
Q_m + Q_{mo} + Q_s = Q_i + Q_{me} + Q_{es},
$$
 (3.134)

де складові лівої та правої частин балансу означають таке:

1 Теплота хімічна, яка внесена у циліндр ДВЗ в результаті згоряння палива, кДж/цикл,

$$
Q_m = B_{ll} Q_n^{\ p} \tag{3.135}
$$

2 Теплота фізична, яка внесена у циліндр ДВЗ паливом, кДж/цикл,

$$
Q_{mo} = B_{L\mathcal{C}_{p\,mo}} T_{mo},\tag{3.136}
$$

де *ср то* =1,9 кДж/(кг К) – масова теплоємкість дизельного палива при *Тто*=303 К.

3 Теплота, яка внесена у циліндр ДВЗ з повітрям, кДж/цикл,

$$
Q_S = \alpha M_o B_{\mu} \mu c_{\rho m s} T_S \,. \tag{3.137}
$$

4 Теплота, яка в циліндрі перетворена в індикаторну роботу, кДж/цикл,

$$
Q_i = L_i = \eta_i B_{\mu} Q_{\mu}^{\ \ p} \tag{3.138}
$$

5 Теплота, яка втрачена в результаті теплообміну робочого тіла зі стінками циліндра, кДж/цикл,

$$
Q_{\text{ms}} = B_{\text{II}} Q_{\text{H}}^{\text{P}} (W_{\text{p}} + W_{\text{cm}} + W_{\text{sun}} - W_{\text{nan}}), \qquad (3.139)
$$

де *Wг-р* – відносна втрата теплоти у процесі горіння – розширення, які беруться такі, як при розрахунку процесу розширення;

*Wст* – відносна витрата теплоти у процесі стискування,

$$
W_{cm} = \alpha M_o (1 + \gamma) \mu c_{\text{vTc} \gg c} (T_{ccp.} - T_a) (k_c - n_c) / (n_c - 1) / Q_{\text{h}}^p. \qquad (3.140)
$$

Тут теплоємкість повітря  $\mu c_{vTc}$  *c<sub>p</sub>*. береться за формулою (3.33) при середній температурі процесу стискування *Тсж* (див. (3.87));

*Wвип*=0,04…0,08 – відносна втрата теплоти у процесі випуску;

*Wнап* – відносні втрати теплоти у процесі наповнення,

$$
W_{\text{nan}} = \alpha M_o \mu c_{\text{pms}} (\Delta_T T + \Delta T_{\text{kin}}) / Q_{\text{h}} \tag{3.141}
$$

6 Теплота, яка покинула циліндр з випускними газами, кДж/цикл,

де  $\mu c_{\text{pme}z}$  – середня ізобарна теплоємкість випускних газів при температурі *ТТ*, знаходиться як сума універсальної газової постійної *R* = 8,314 кДж/(кВт·К) і мольної ізохорної теплоємкості, яка визначається за формулою (3.34) при  $\alpha = \alpha_{\Sigma}$ при температурі *ТТ*;

 $\beta_{0T}$  – хімічний коефіцієнт молекулярної зміни такий же, як при визначенні середнього тиску газів перед турбіною (див. формулу  $(3.54)$ ).

Визначивши по п. 1…5 статті теплового балансу, рівняння (3.134) розв'язується відносно *Qвг*. Потім із рівняння (3.142) визначається температура випускних газів у наступному наближенні. При цьому, оскільки у вираз (3.34) входить температура *ТТ*, рівняння (3.142) відносно *ТТ* є квадратним. Але тут більш зручно впровадити метод послідовних наближень, визначаючи теплоємкість при температурі попереднього наближення і потім уточнюючи це значення.

У процесі розрахунку студент визначає тільки друге наближення температури випускних газів *ТТ*. Інші наближення до збігання розраховуються за допомогою ПЕОМ. Результати розрахунку робочого циклу ДВЗ на ПЕОМ не повинні надто сильно відрізнятися від результатів розрахунку без ПЕОМ.

# **3.11 Розрахунок робочого циклу ДВЗ за допомогою ПЕОМ**

За викладеною вище методикою розрахунку робочого процесу чотиритактного дизеля було розроблено програму розрахунку на ПЕОМ. Програма складена мовою "Basica" у діалоговому режимі. Вона знаходиться в каталозі "UCHOBA" у кафедральних ПЕОМ типу ІВМ під назвою "DVSN". В оперативній системі DOS через NORTON або VOLKOV Commander або у системі Windows увійти до каталогу "UCHOBA" та викликати систему qbasic. exe. На екрані монітора висвітиться блакитний фон і над ним ряд команд. Потім за допомогою комп'ютерної миші натиснути зліва зверху команду "File". Там же висвітиться вікно з рядом команд. Мишею

63

натиснути команду "Open". На блакитному полі екрана висвітиться вікно зі списком програм. Знайти та увімкнути програму "DVSN.BAS". На блакитному полі екрана висвітиться текст програми розрахунку робочого процесу ДВЗ. Можна проглянути текст програми та ознайомитись з нею. Вихідні дані вводяться у програму в операторах 20…25 у вигляді масиву Х(j). Розшифровка цього масиву наведена в таблиці 3.8. До оператора 20 вводяться дані Х(1)…Х(10) (Х(3) відсутній). До оператора 21 вводяться дані  $(11)...X(20)$ . До оператора  $22 - X(22)...X(33)$ (X(21) відсутній). До оператора 23 – X(34)...X(48). При цьому достатньо тільки замінити числові дані, не торкаючись позначень "Х". В операторі 24 наведені припустимі відносні похибки, яких не слід замінювати. В операторі 25 треба замінити тільки значення Х зі свого варіанта.

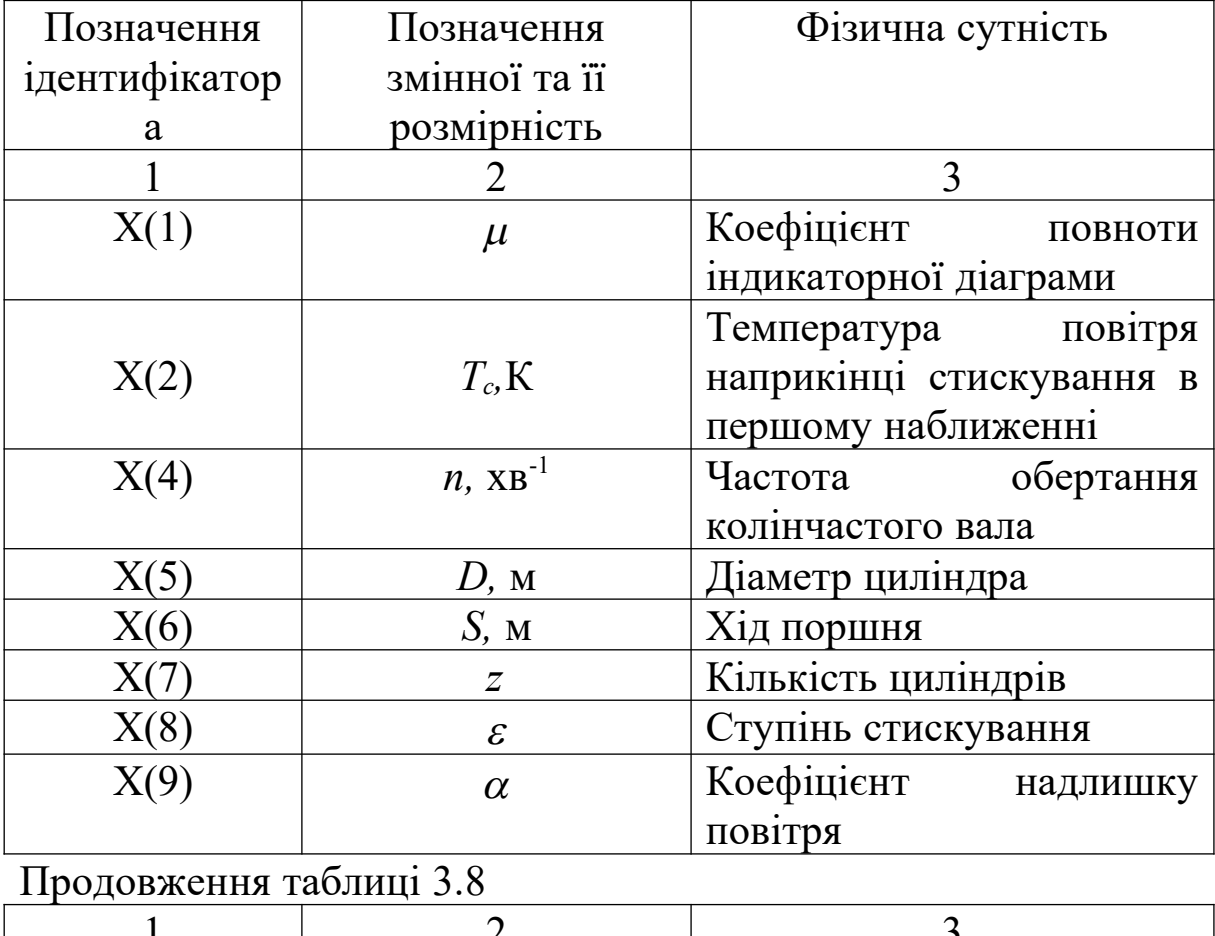

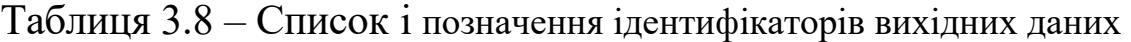

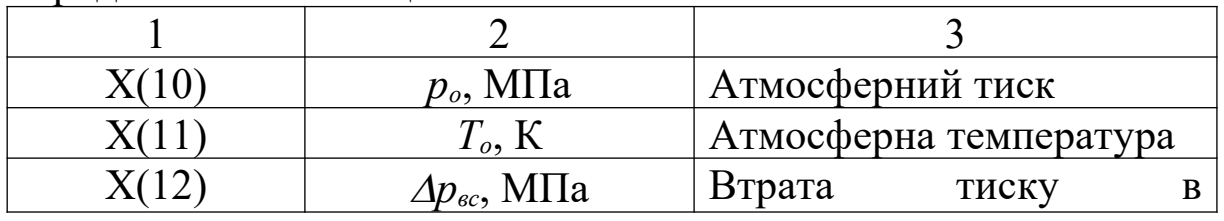

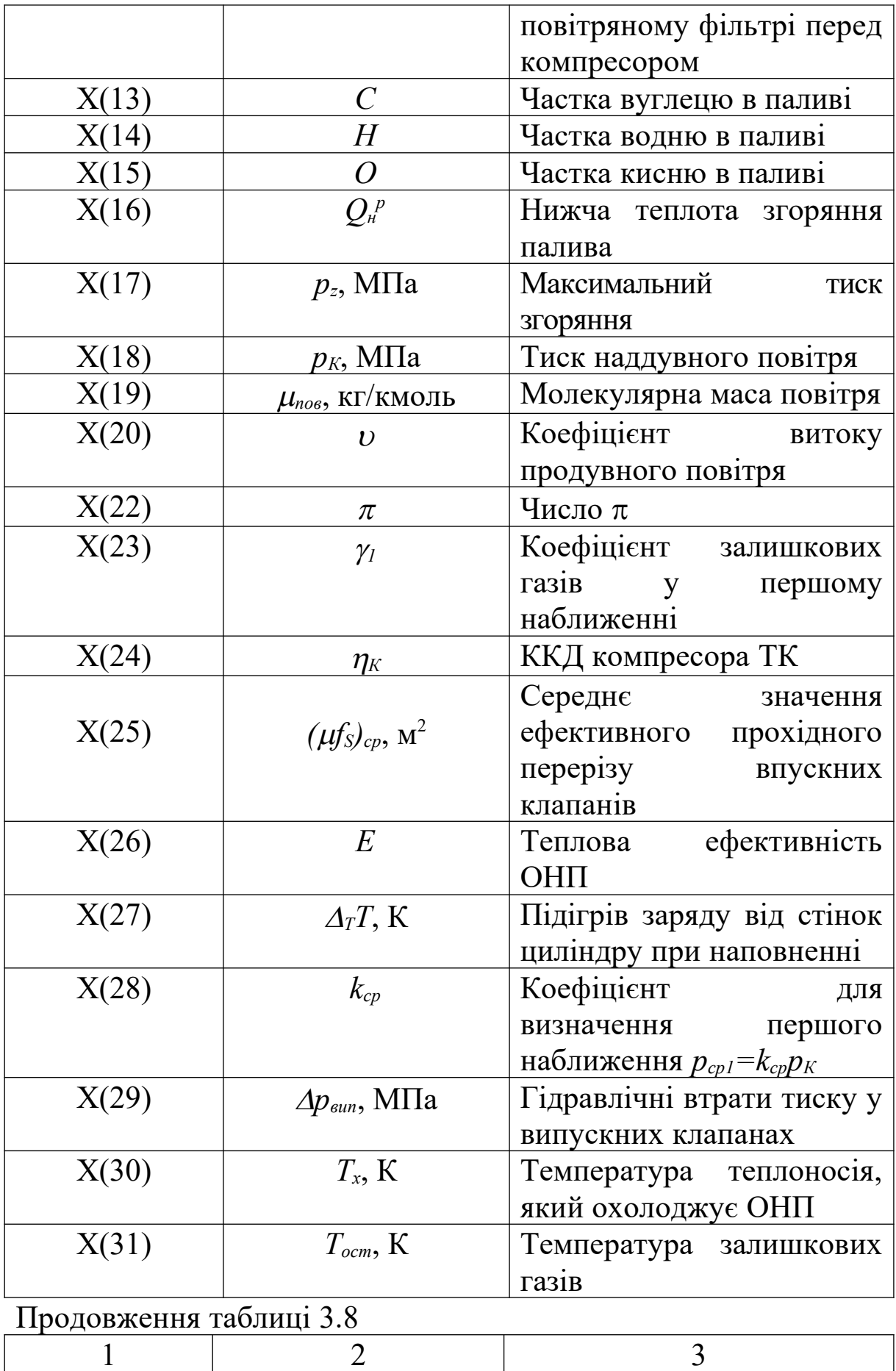

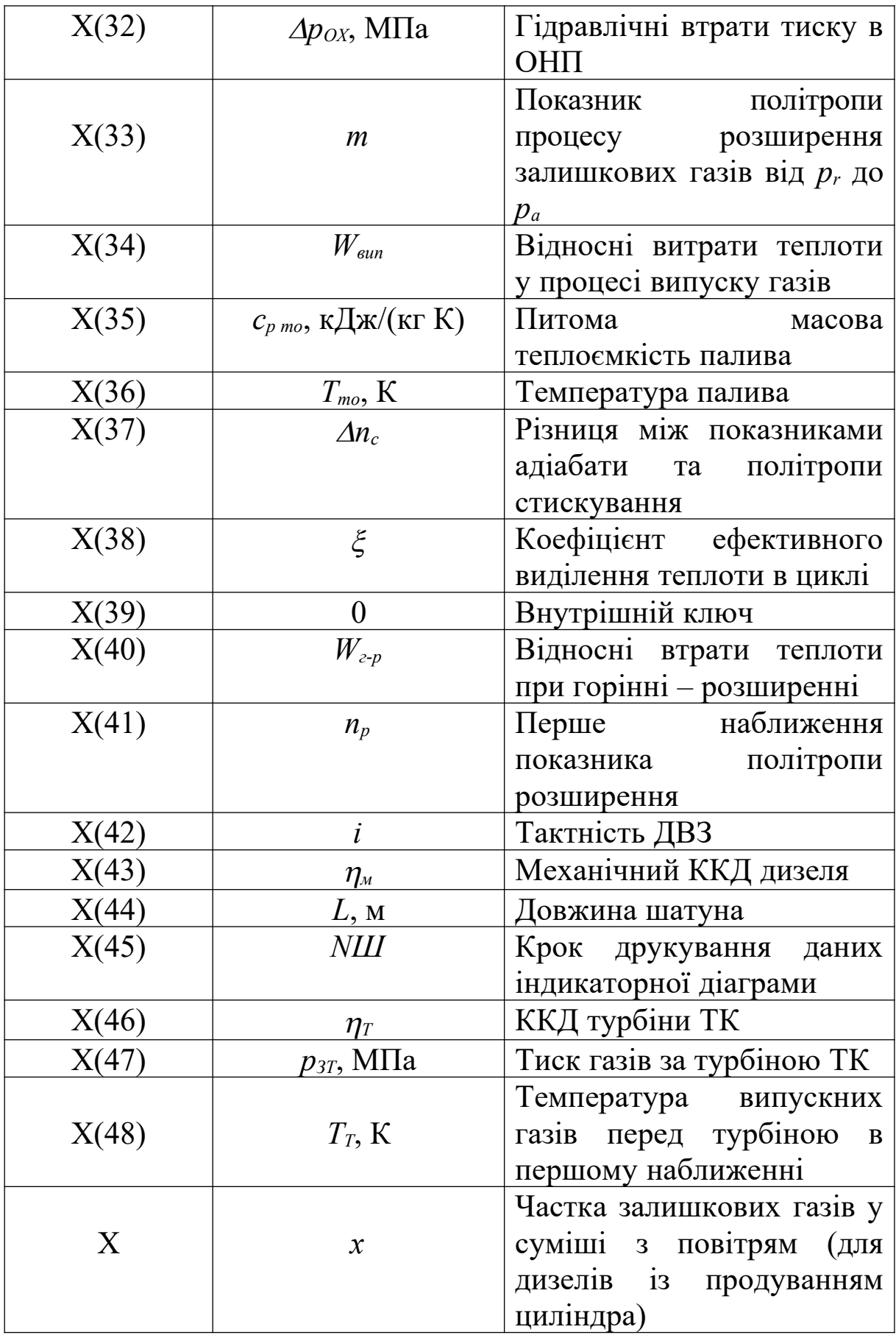

УВАГА!!! При введенні вихідних даних згідно з таблицею 3.8 обов'язково треба підставляти ті дані, які були вибрані в розрахунку без ПЕОМ.

Після введення вихідних даних і перевірки їх правильності подається команда до розрахунку, для чого мишею відмічається команда "RUN". Висвітлюється вікно, у якому треба подати команду "Start". Далі на екрані висвітлюються на чорному фоні вихідні дані, які треба вивести на друк, для чого натискається "1". Також натискуванням числа "1" виводяться на принтер ПЕОМ результати розрахунку, проміжні результати і таблиця для створення індикаторної діаграми.

### **3.12 Створення індикаторної діаграми**

За даними з таблиць 3.5 та 3.7, за даними результатів розрахунку на ПЕОМ необхідно накреслити розгорнуту у координатах *р-* та згорнуту в координатах *р-V* індикаторні діаграми. Вигляд першої діаграми у *р-ф* координатах надано на рисунку 3.7.

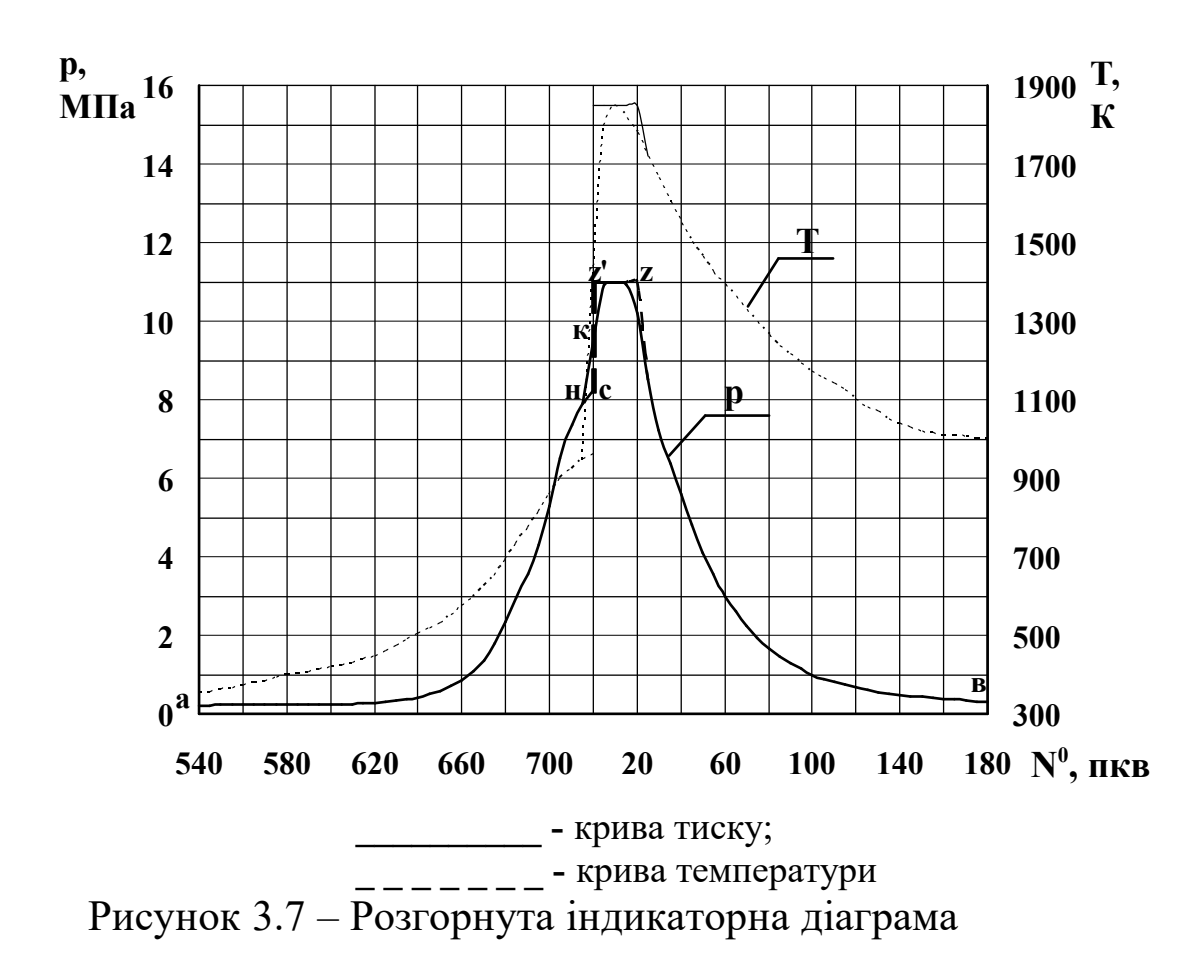

Отриману ідеальну індикаторну діаграму необхідно скоректувати так:

1 Відмітити на діаграмі момент початку згоряння  $\varphi_n$  (3-5° до ВМТ) – точка "н".

2 Розділити відрізок "с-z" навпіл (точка "к") і провести відрізок, який з'єднає точки "н" і "к" до перетину з відрізком "z' z".

3 Провести дугу кола в ламаній "с-z'-z-в".

4 Те саме зробити для температурної кривої.

Вигляд згорнутої індикаторної діаграми тиску в циліндрі ДВЗ наведено на рисунку 3.8.

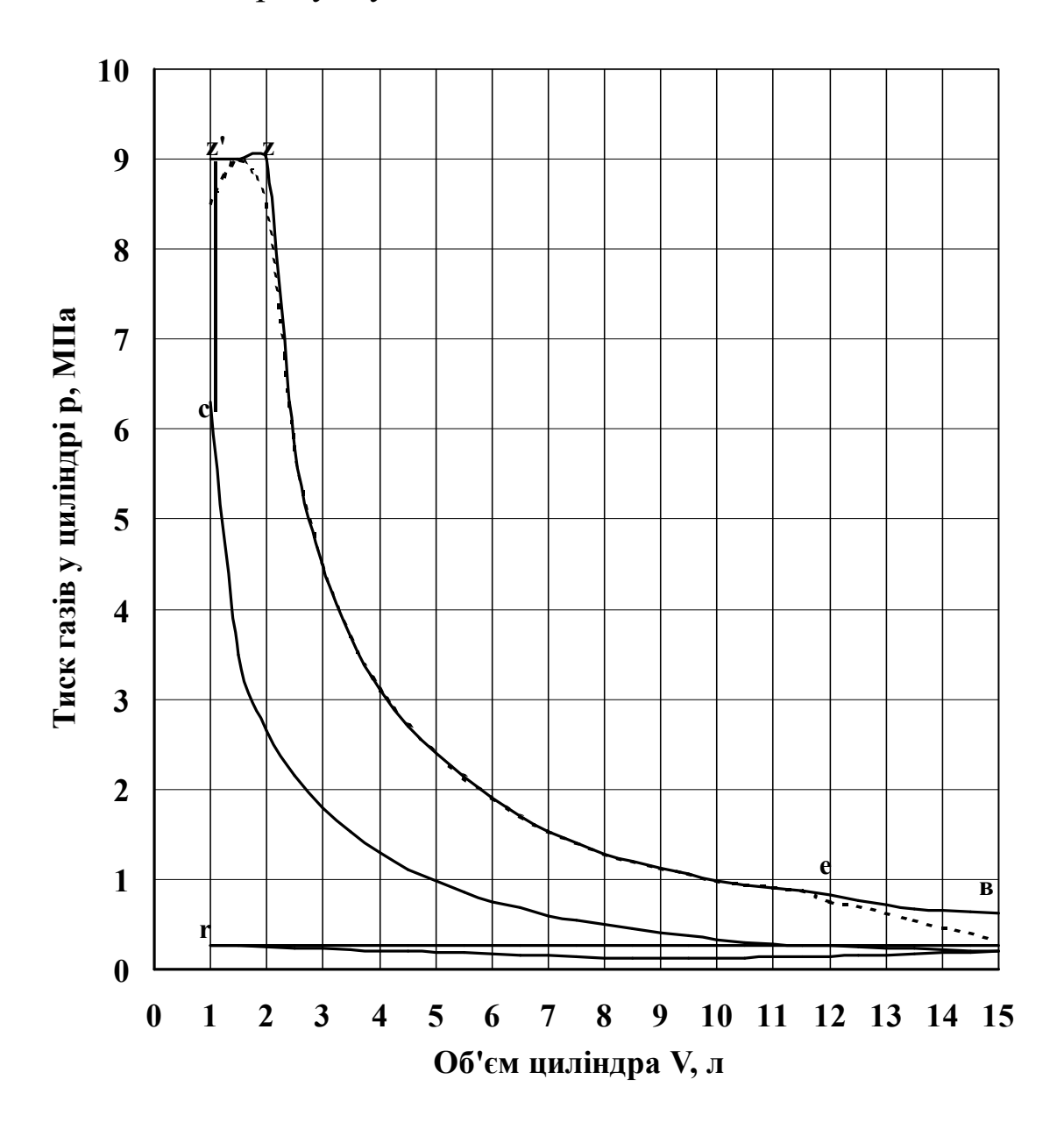

Рисунок 3.8 – Згорнута індикаторна діаграма (пунктиром показана корекція ідеальної індикаторної діаграми)

## **4 ЛАБОРАТОРНІ РОБОТИ**

# 4.1 **Лабораторна робота 1 КОНСТРУКЦІЯ АВТОТРАКТОРНОГО ДИЗЕЛЯ**

**Мета роботи** – ознайомлення з устроєм автотракторного дизельного ДВЗ. Об'єкт виконання роботи – макет V-подібного дизеля СМД-60 з електричним приводом колінчастого вала. На макеті є вирізи частин блока циліндра та інших вузлів, що дозволяє наглядно демонструвати рух рухомих частин дизеля під час його роботи та їх конструкцію.

Дизель СМД-60 виробництва Харківського заводу тракторних двигунів (ХЗТД) має газотурбінне наддування за допомогою турбокомпресора ТКР11. Зовнішній вигляд дизеля подано на рисунках 4.1 та 4.2. На рисунку 4.1 показаний вигляд дизеля зліва, якщо за передню сторону брати привод вентилятора системи охолодження. Вигляд дизеля справа показаний на рисунку 4.2.

Блок-картер двигуна являє собою монолітну чавунну відливку коробчатої форми, яка об'єднує верхню половину картера з двома блоками циліндрів, які розташовані під кутом 90°. При прийнятому паралельному установленні двох шатунів на кожній шатунній шийці колінчастого вала правий блок циліндрів (якщо дивитися з боку маховика) зсунутий відносно лівого на 36 мм у бік маховика. Необхідну жорсткість блоккартера забезпечують поперечні та подовжні перегородки, а також додаткове оребрення внутрішньої поверхні. У розточені гнізда на верхній плиті блока встановлено чавунні гільзи циліндрів, які із зовнішнього боку омиваються водою системи охолодження. У нижньому поясі гільзи зовні ущільнюються гумовими кільцями з маслостійкої гуми. З переднього боку блок закривається алюмінієвою кришкою з внутрішніми каналами для води та мастила. З заднього боку – чавунним картером маховика, на якому монтується пусковий двигун. Кришки корінних підшипників встановлюють у блок-картер по точно оброблених поверхням із натягом 0,03…0,105 мм. Знизу блок-картер

69

закривається піддоном із листової сталі, який служить також ємністю для мастила. У піддоні приварено горизонтальний сітчастий лист для гасіння піни у мастилі. Зверху блоки циліндрів закриваються відлитими з чавуну головками блоків, які мають внутрішні порожнини для циркулюючої охолоджуючої води та повітряні та газові канали, що  $3<sub>i</sub>$ Ю

1 – шків колінчастого вала; 2 – шків компресора; 3 – вентилятор; 4 – корпус термостатів; 5 – генератор; 6 – горловина для заливання мастила; 7 – випускна труба пускового двигуна; 8 – водовідвідна труба; 9 – пусковий двигун; 10 – повітряний фільтр пускового двигуна; 11 – електричний стартер запуску пускового двигуна; 12 – рукоятка дублюючого ручного пуску; 13 – ліва задня опора кріплення дизеля на тракторі; 14 – редуктор передачі потужності від пускового двигуна на колінчастий вал дизеля; 15 – насос попереднього прокачування мастила перед запуском дизеля; 16 – трубка подачі мастила від насоса 15; 17 – зворотній клапан системи передпускового прокачування мастила; 18 – трубка забору мастила з піддону картера; 19 – зливний кран; 20 – натяжний ролик у приводному пазі

ΙG
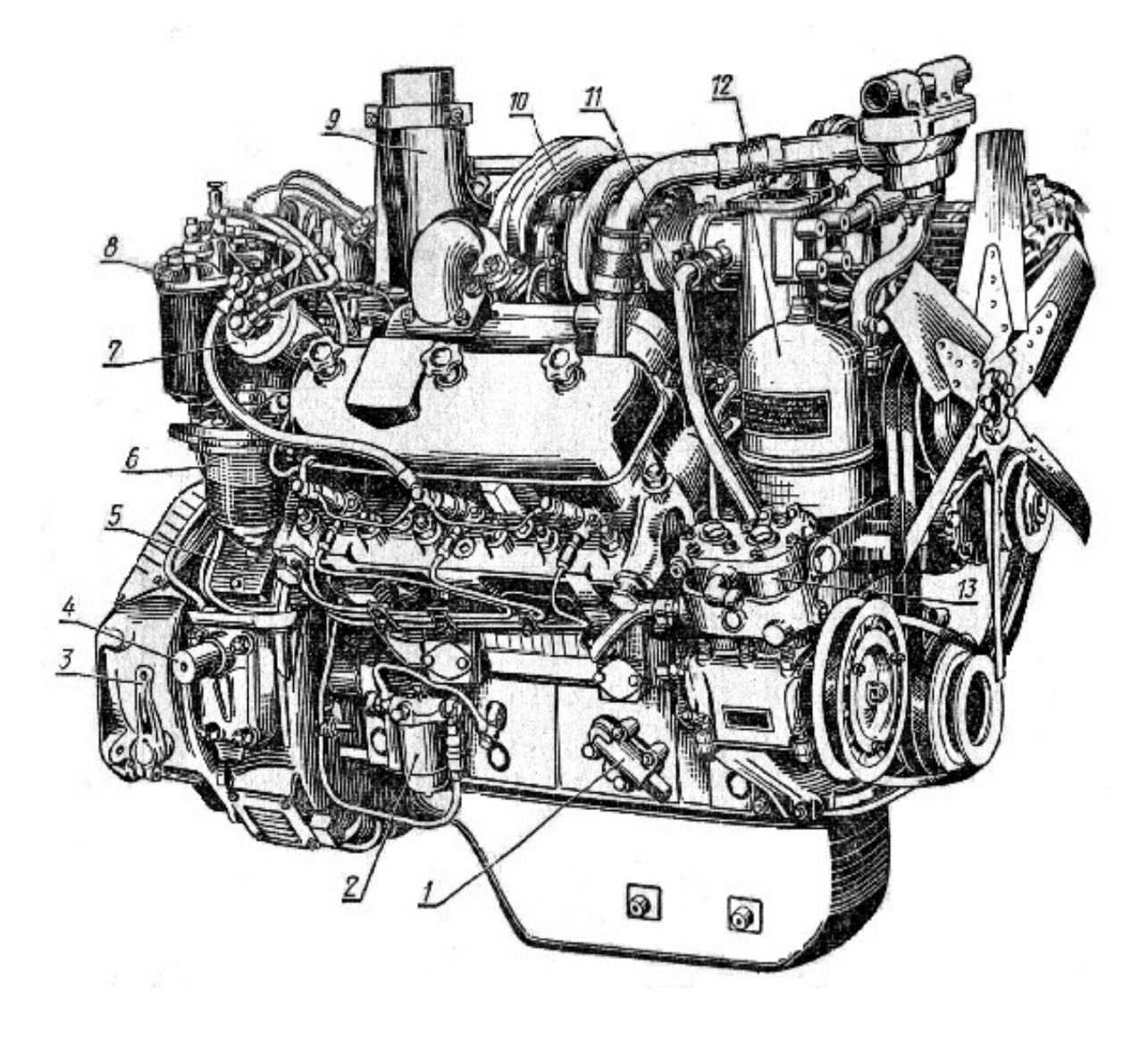

1 – зливний клапан; 2 – масляний фільтр перед турбокомпресором (ТК); 3 – важіль виключення зчеплення; 4 – права задня опора кріплення дизеля на тракторі; 5 – кришка люка в картері маховика (відкривається при регулюваннях); 6 – паливний фільтр грубого очищення; 7 – контрольний фільтр (друга ступінь тонкого очищення палива – фільтр – кронштейн ТФК-3); 8 – паливний фільтр тонкого очищення (перша ступінь); 9 – випускна труба після турбіни ТК; 10 – турбокомпресор; 11 – трубка системи вентиляції картера; 12 – центрифуга (відцентровий фільтр мастила); 13 – компресор системи гальмування трактора

Рисунок 4.2 – Дизель СМД-60 (вигляд справа)

Колінчастий вал дизеля СМД-60 стальний чотирьохопорний триколінний з кривошипами, які розташовані під кутом 120°. На щоках, маховику та носку колінчастого вала  $\epsilon$ противаги, які служать для урівноваження сил інерції та для

розвантаження корінних підшипників. Корені та шатуні підшипники колінчастого вала являють собою сукупність двох тонкостінних вкладишів, які виконані зі сталево-алюмінієвого прокату. У тілі вала є отвори із запресованими до них трубками для підведення мастила від корінних до шатунних підшипників. На задньому кінці вала на шпонці встановлена шестірня.

Ця шестірня служить для привода механізму газорозподілу. На задньому торці колінчастого вала розташований маховик, який служить для зменшення нерівномірності обертання за рахунок накопленої при обертанні кінетичної енергії. До шліфованої торцевої поверхні маховика з внутрішнього боку притискається ведений диск зчеплення. На чавунний маховик (маса 58 кг) напресовано стальний зубчатий вінець, із котрим при запуску дизеля входить у зачеплення шестірня вмикання редуктора пускового двигуна або електричного стартера. На передньому кінці колінчастого вала крім противаги та шестірні привода масляного насоса насаджено шків привода вентилятора, водяного насоса, генератора та повітряного компресора.

На кожній шатунній шийці колінчастого вала розташовані два шатуни зі сталі 40Х кожний на свій блок циліндрів. Для легкості демонтажу нижні головки шатунів мають косий рознімач із кріпленням кришки двома болтами. У верхню головку шатуна запресована бронзова втулка, яка служить підшипником для поршневого пальця. Мастило до верхньої головки та підшипника пальця подається з нижньої головки по свердленню у стержні шатуна.

Поршень дизеля відлито з алюмінієвого сплаву АЛ-25. У донці поршня розміщена напіввідкрита камера згоряння типу "мексиканська шляпа". Поршень ущільнений трьома чавунними компресійними кільцями з поперечним перерізом у вигляді трапеції. Одне маслознімне кільце з радіальним розширювачем не допускає попадання мастила до камери згоряння. Кільця по робочому боку покриті хромом. Поршневий палець виготовлено зі сталі 12ХНВА з цементацією та гартуванням по поверхні. Дезаксіальне розташування поршневого пальця (зміщення на 3 мм від осі циліндра у бік обертання колінчастого вала) забезпечує зменшення сили тертя поршня о гільзу циліндра.

72

Клапани в обох блоках циліндрів приводяться від одного розподільного вала через штовхачі, їх штанги та коромисла. Для підвищення надійності механізму застосовуються вставні сідла клапанів у головках циліндрів і наплавлення фасок клапанів твердим сплавом.

Система змащування примусова. Масляний насос дизеля приводиться від колінчатого вала та підіймає тиск мастила до 0,3…0,5 МПа. Фільтрація мастила забезпечується в повнопоточному відцентровому фільтрі та перед подачею у підшипник ротора ТК – у фільтрі тонкого очищення. Перед запуском дизеля обов'язково проводиться попереднє прокачування мастила через систему за допомогою автономного масляного насоса.

Система охолодження дизеля закритого типу, водяна, із звичайною схемою циркуляції води за рахунок відцентрового водяного насоса. Зайвий тиск у системі охолодження забезпечується пароповітряним клапаном радіатора. Для прискорення прогріву дизеля та підтримки оптимального теплового режиму в системі охолодження встановлено термостати. Поліпшення охолодження гільз циліндрів досягається за рахунок тангенціального підведення до них води. Для охолодження найбільш гарячих ділянок головки блока застосовано пристрої, які спрямляють потік води на міжклапанні перемички і на колодці під форсунками.

Система живлення складається з підкачувального паливного насоса, двосекційного паливного насоса високого тиску розподільного типу зі всережимним регулятором прямої дії, паливних форсунок закритого типу з чотирисопловим розпилювачем, паливного фільтра грубого та двох фільтрів тонкого очищення палива.

Повітря перед компресором очищається у триступінчатому очиснику повітря. Перша ступінь – циклонне очищення з ежекційним викидом пилу. Потім тонке очищення в касетах, у яких знаходиться покрита мастилом дротова марудь. І, нарешті, фільтр із паперу або з пінополіуретану.

Система ГТН дизеля містить у собі вільний турбокомпресор ТКР-11Н1, впускний ресивер у розвалі блока циліндрів та імпульсні випускні колектори. У форсованих варіантах дизеля

(СМД-62, СМД-64, СМД-66 та СМД-72) застосовано використання ОНП та охолоджувача мастила. За турбіною ТК для зменшення шуму встановлено глушник резонансного типу та ежекторний пристрій для викиду пилу з бункера очисника повітря.

Для запуску тракторного варіанта дизеля використовується пусковий двотактний карбюраторний ДВЗ із кривошипно – камерним продуванням циліндра ПД-10У. Для комбайнових дизелів передбачено електростартер.

### **Порядок проведення роботи**

1 Вивчити загальний устрій дизеля.

2 Увімкнути електромотор привода колінчастого вала. Вал почне обертатися з частотою 5...10  $\text{xB}^{\text{-}1}$ .

3 Вивчити рух окремих рухомих частин дизеля та ознайомитись з усіма його вузлами.

4 Відповісти на контрольні запитання.

### **Контрольні запитання**

1 Опишіть конструкцію блок-картера дизеля СМД-60.

2 Опишіть устрій колінчастого вала дизеля.

3 Які особливості притаманні шатунно-поршневій групі дизеля СМД?

4 Який спосіб сумішоутворення використано в дизелі СМД-60?

5 Накресліть та опишіть схему системи змащування дизеля СМД-60.

6 Накресліть та опишіть схему системи охолодження дизеля СМД-60.

7 Накресліть та опишіть схему системи живлення дизеля СМД-60.

8 Як працює система ГТН дизеля СМД-60?

9 Як працює система очищення повітря у дизелі СМД-60?

10 Як діє система запуску дизеля?

11 Які допоміжні вузли дизеля приводять до руху пасовий привод?

12 Як діє механізм газорозподілу дизеля СМД-60?

13 Які переваги має V-подібна схема блока циліндрів?

#### **Оформлення роботи**

У зошиті для лабораторних робіт треба викласти мету роботи та конспективно описати устрій основних вузлів дизеля СМД-60. Накреслити ескізи окремих деталей і схеми систем дизеля.

## 4.2**Лабораторна робота 2 ТЕПЛОБАЛАНСОВІ ВИПРОБУВАННЯ ДВИГУНА ВНУТРІШНЬОГО ЗГОРЯННЯ**

**Мета роботи** – отримання практичних навичок щодо випробування ДВЗ, обробки результатів випробування та складання теплового балансу.

**Об'єкт випробування**. Об'єктом випробування є судновий допоміжний дизель 4Ч8,5/11 потужністю 17,5 кВт з частотою обертання колінчастого вала 1500 хв-1. Дизель є рядним, вертикальним, чотиритактним, чотирициліндровим, простої дії з вихорикамерним сумішоутворенням.

Технічна характеристика дизеля 4Ч8,5/11:  $F$ фективна потужність  $N$ <sup>e</sup>

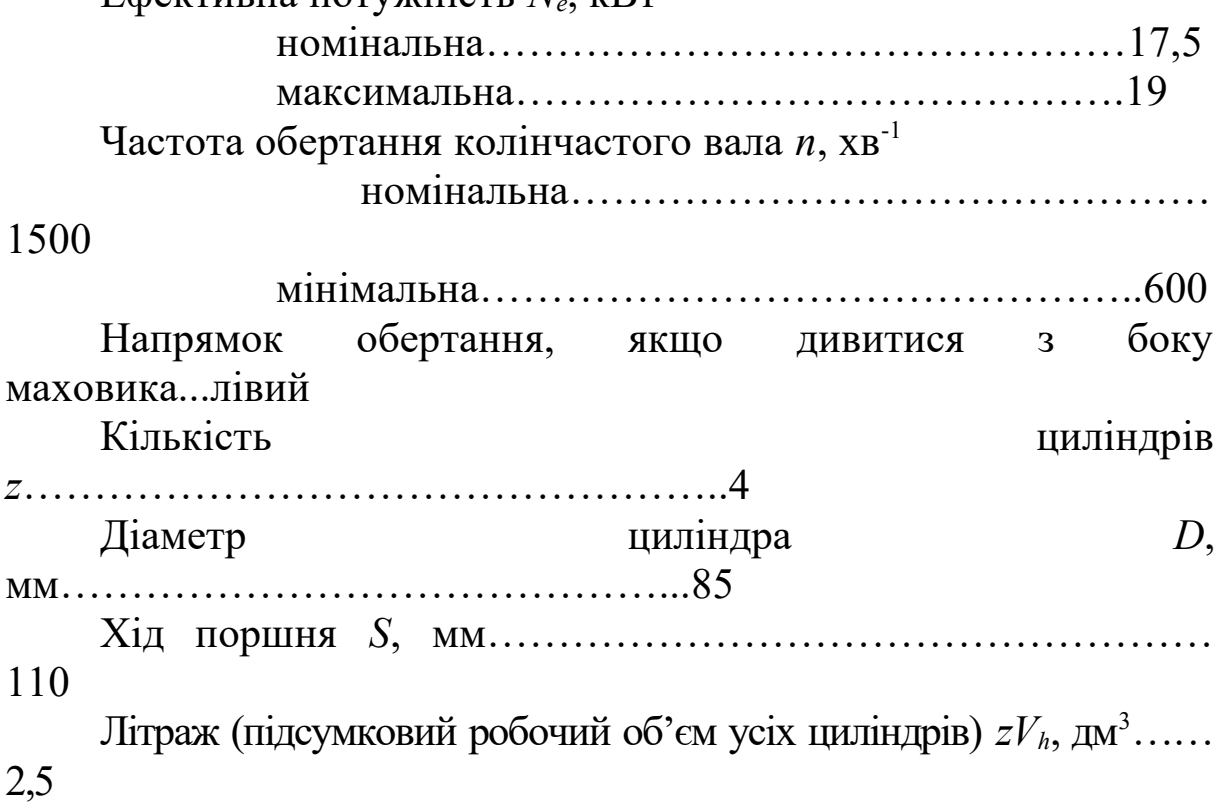

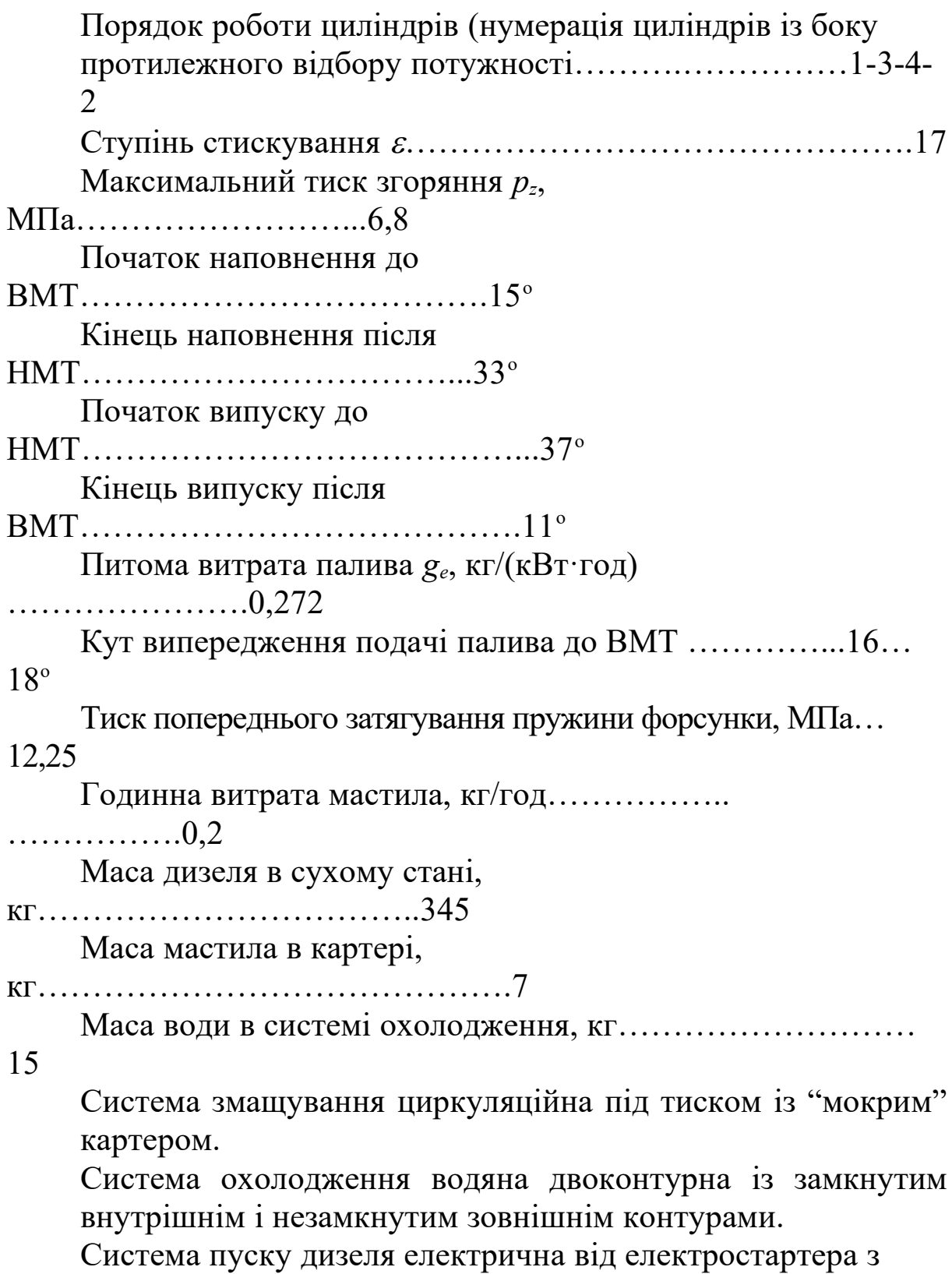

напругою 12 В.

# **Випробувальний стенд**

Схема випробувального стенда наведена на рисунку 4.3.

Дизель 4Ч8,5/11 встановлено жорстко на підмоторній рамі. Від колінчастого вала через муфту потужність двигуна (крутний момент) передається на навантажувальний пристрій – електричну балансирну машину постійного струму (електричне гальмо). Вимірювання крутного моменту за допомогою балансирної машини засновано на урівноваженні крутного моменту на валі двигуна гальмовим моментом балансирної машини. Останній визначається як добуток маси ваги *РВ* на плече корпусу статора, довжина якого дорівнює  $l_p = 0.716$  м. Статор балансирної машини може у визначених завадах вільно повертатися навколо ротора. За рахунок ваги *РВ* установлюється рівновага статора та визначається потужність двигуна. Зміна потужності досягається за рахунок зміни струму збудження в полюсних сердечниках, завдяки котрому змінюється магнітний потік, що й створює гальмовий момент статора. Збудження балансирної машини створюється від двомашинного агрегату, який включає асинхронний двигун трифазного змінного струму, з'єднаний еластичною муфтою з генератором постійного струму зі змішаним збудженням.

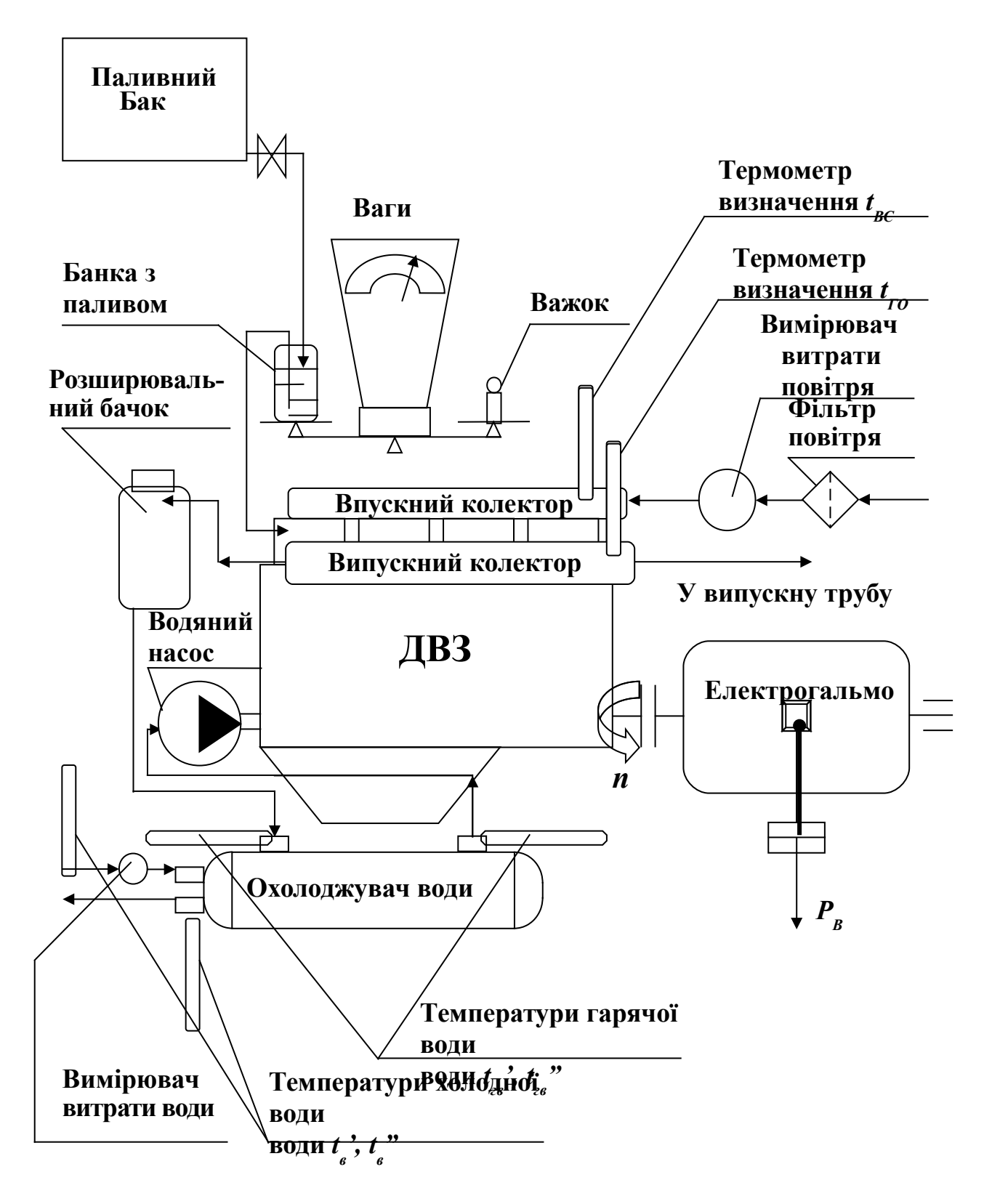

Рисунок 4.3 – Схема випробувального стенда

Дизель усмоктує повітря через фільтр повітря, вимірювач витрати повітря й повітряний впускний колектор. Вода, що охолоджує дизель, циркулює у внутрішньому замкнутому

контурі за допомогою відцентрового водяного насоса, після охолодження циліндрів, головок блока циліндрів і випускного колектора поступає через розширювальний бачок до міжтрубного простору кожухотрубного водо-водяного охолоджувача. Відбір тепла від цієї води здійснюється в теплообміннику проточною холодною водою, яка циркулює у два заходи трубками і потім виходить на злив. На встановленому режимі роботи вимірюються температура *tВС* та витрата повітря *Vпов*, яке входить у дизель, температура випускних газів *tГО*, температури гарячої та холодної води на вході в теплообмінник і на виході з нього (*tгв', tгв", tв', tв"*). Витрата холодної води *Gвод* вимірюється водяним лічильником. Годинна витрата палива *Вгод* вимірюється ваговим способом. Для цього з паливного бака у трилітрову банку, яка знаходиться на одній шальці вагів наливається дизельне пальне та й урівноважується вагами на іншій шальці вагів. Серед важків є маленький важок 100 г. При витраті палива в дизель ваги починають переважувати і стрілка вагів іде до центра шкали. При досягненні стрілкою відмітки 500…600 г треба увімкнути секундомір і зняти важок 100 г. Банка з паливом знов переважує важки й стрілка стає на нульову відмітку шкали. Потім при подальшій витраті палива знов стрілка йде до центра шкали і при досягненні тієї самої відмітки (500…600 г) секундомір вимикається. Час, який він показує і є тим часом, за котрий дизель витратив 100 г палива. Крім того, вимірюються частота обертання колінчастого вала *n*, температура і тиск повітря (розрядження) на вході у дизель (*tВС, рВС*) і тиск перед вимірювачем витрати повітря *рВУ*, перепад тиску на вимірювальній діафрагмі (у випадку, якщо вона використовується), температура і тиск мастила в картері двигуна (*tм, рм*). При використанні повітряного лічильника одразу ж вимірюється об'ємна витрата повітря *Vпов*.

#### **Підготовка дизеля до запуску**

Перед запуском двигуна необхідно переконатися в такому:

- 1 Прослухати інструктаж з техніки безпеки.
- 2 Усі міста, які мають бути змазаними, змазати.
- 3 Перевірити рівень мастила в картері двигуна.

4 Перевірити рівень води в розширювальному бачку.

5 Перевірити наявність палива в паливному баку та заповнення ним паливної системи без повітряних пробок.

6 Перевірити легкість обертання колінчастого вала, провернувши його руками за маховик.

7 Перевірити наявність і цілісність усіх вимірювальних приладів: термометрів, манометрів, ваг, секундоміра та ін.

8 Перевірити наявність водопровідної води зовнішнього контуру, яка охолоджує воду дизеля.

9 Перевірити цілісність електричних кіл керування дизелем.

10 Перевірити наявність і густину електроліту в акумуляторних батареях.

11 Умикнути подачу водопровідної води на теплообмінник.

12 Умикнути витяжний вентилятор у лабораторії.

13 Умикнути двомашинний агрегат.

#### **Порядок проведення роботи**

1 Запустити дизель від акумуляторних батарей з умиканням свічок накалювання.

2 Прогріти протягом 20 хв дизель на режимі холостого ходу. Тиск мастила повинен бути не менш ніж *рм*= 3,5…4 кгс/см<sup>2</sup>.

3 Встановити режим номінальної потужності (*Ne*= 17,5 кВт, *n* = 1500 хв-1) за рахунок підвищення циклової подачі палива (рукоятку подачі паливного насоса встановити на упор), струму збудження та встановлення важків на плечі статора балансирної машини  $P_B = 16$  кг.

4 Відпрацювати на встановленому режимі 20 хв до стабілізації температури води на вході в дизель  $(t_{\text{ee}}' = 77...80 \text{ °C})$ і на виході з нього (*tгв"* = 85…87 <sup>o</sup>C). Останнє значення регулювати зміною витрати холодної води, яка входить в охолоджувач.

5 Провести вимірювання усіх перелічених вище параметрів і занести дані в таблицю 4.1.

При вимірюванні витрати повітря газовим лічильником пункти 12, 13 таблиці 4.1 непотрібні.

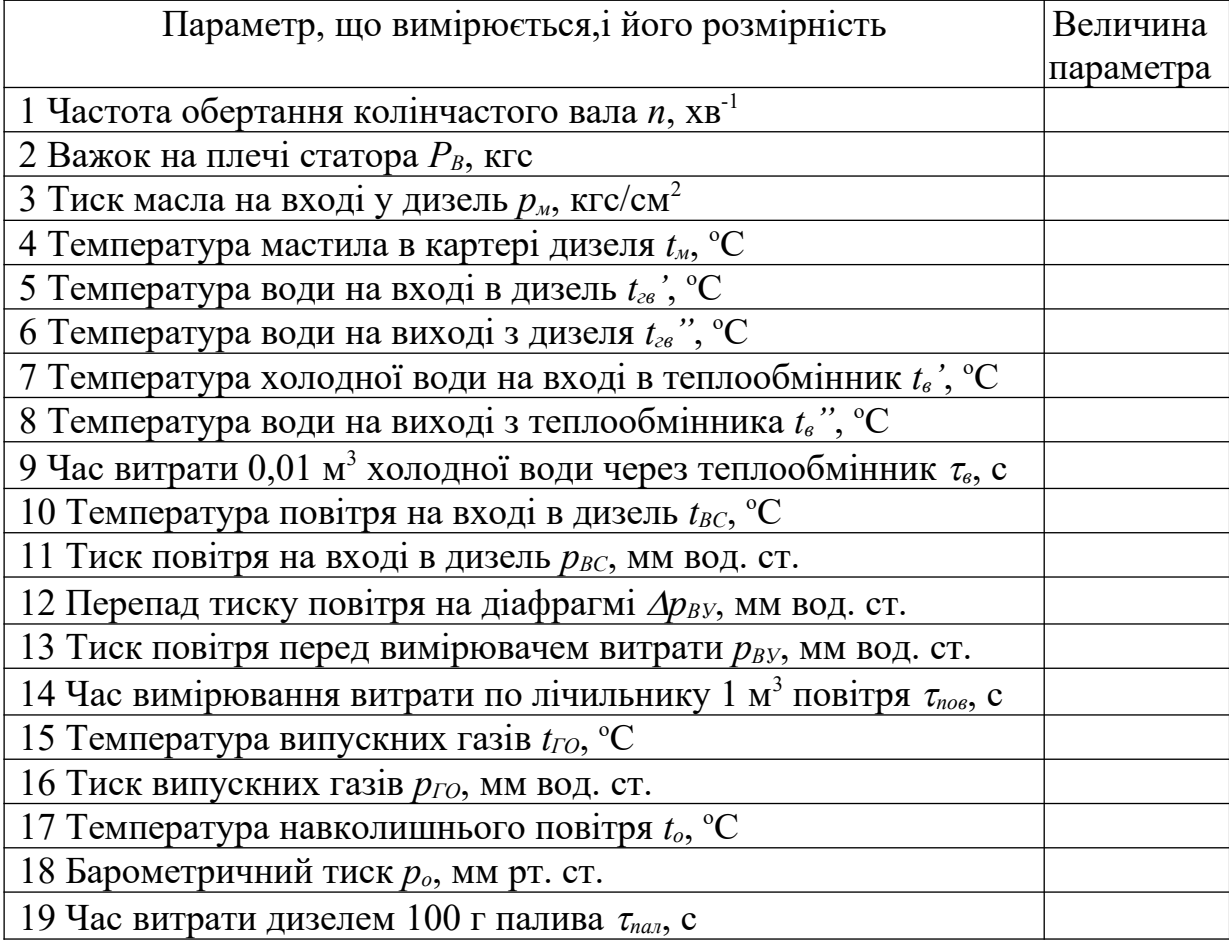

Таблиця 4.1 – Результати вимірювання при випробуваннях дизеля 4Ч8,5/11

6 Установити режим холостого ходу, працювати на ньому 5 хв і заглушити дизель.

7 Провести обробку результатів випробування.

# **Обробка результатів випробування та складання зовнішнього теплового балансу дизеля**

За даними випробування визначаються такі параметри дизеля:

1 Ефективна потужність дизеля, кВт,

$$
N_e = P_B \cdot l_p \cdot \pi \cdot n/30000 = 0,735 P_B \cdot n/10000. \tag{4.1}
$$

2 Годинна витрата палива, кг/год,

$$
B_{\text{200}}=360/\tau_{\text{na}n} \,.
$$
\n
$$
(4.2)
$$

3 Питома ефективна витрата палива, кг/(кВт·год),

$$
g_e = B_{\text{200}} / N_e \,. \tag{4.3}
$$

4 Ефективний ККД дизеля

$$
\eta_e = 3600/(g_e \cdot Q_\mu^p),\tag{4.4}
$$

де *Q<sup>н</sup> р* = 42500 кДж/кг– нижча теплота згоряння дизельного палива.

5 Об'ємна витрата повітря за газовим лічильником, м<sup>3</sup>/с,

$$
V_{\text{noe}} = 1/\tau_{\text{noe}} \,, \tag{4.5}
$$

6 Масова витрата повітря, кг/с:

а) за газовим лічильником

$$
G_{\text{no}} = 10V_{\text{no}} \cdot p_{\text{BV}}/(287T_o) \tag{4.6}
$$

б) за діафрагмою

$$
G_{\text{noe}} = k \left[ \Delta p_{\text{BV}} \cdot 10 \cdot p_{\text{BV}} / (287 T_o) \right]^{0.5},\tag{4.7}
$$

де *k* – розрахунковий коефіцієнт діафрагми, *То*= *to*+273.

7 Коефіцієнт надлишку повітря

$$
\alpha = 3600 G_{\text{nos}} / (B_{\text{cool}} \cdot L_o), \tag{4.8}
$$

де *Lo*=14,35 кг повітря /кг палива – теоретично необхідна кількість повітря для згоряння 1 кг дизельного палива.

8 Теплова потужність, яка внесена в дизель із паливом, кВт,

$$
Q_{na\pi} = B_{zo\partial} \cdot Q_{\mu}^P / 3600 \tag{4.9}
$$

9 Теплова потужність, яка перетворилась у механічну ефективну потужність, кВт,

$$
Q_e = N_e \tag{4.10}
$$

10 Теплова потужність, яка виноситься з двигуна випускними газами, кВт,

$$
Q_{\text{TO}} = (G_{\text{nos}} + B_{\text{cool}} / 3600) c_{\text{pmTO}} t_{\text{TO}}, \tag{4.11}
$$

де *срmГО=*1,13 кДж/(кгград) – питома середня масова теплоємкість продуктів згоряння за дослідними даними.

11 Теплова потужність, яка вноситься в дизель із повітрям, кВт

$$
Q_{\text{top}} = G_{\text{top}} \cdot c_{\text{pm top}} \cdot t_{\text{BC}}, \tag{4.12}
$$

де *срm пов*=1,03 кДж/(кгград) – питома середня масова теплоємкість повітря за дослідними даними.

12 Витрата охолоджувальної води зовнішнього контуру, кг/  $\mathbf{c}$ .

$$
G_{\rm e}=10/\tau_{\rm e} \tag{4.13}
$$

13 Теплова потужність, яка виноситься з дизеля з охолоджувальною водою, кВт,

$$
Q_{\scriptscriptstyle{B}} = G_{\scriptscriptstyle{B}} \cdot c_{\scriptscriptstyle{PB}}(t_{\scriptscriptstyle{B}}^{\;\;\cdots}\cdot t_{\scriptscriptstyle{B}}^{\;\;\cdot}),\tag{4.14}
$$

де *срв* = 4,19 кДж/(кгград) – питома теплоємкість води.

14 Теплова потужність, яка втрачається на нагрів мастила, згідно з дослідними даними на режимі номінальної потужності складає 3,5 % теплової потужності згоряння палива, кВт:

$$
Q_{\rm M}=0.035 Q_{\rm nax}. \tag{4.15}
$$

15 Теплова потужність, яка втрачається в навколишнє середовище та на інші невраховані теплові втрати (залишкова

теплова потужність), визначається з рівняння зовнішнього теплового балансу

$$
Q_{\text{3aJ}}=Q_{\text{naJ}}+Q_{\text{noB}}-Q_{\text{e}}-Q_{\text{ro}}-Q_{\text{B}}-Q_{\text{M}}.
$$
 (4.16)

Рівняння (4.16) поділимо на теплову потужність, яку внесено з паливом *Qпал*, та отримаємо рівняння теплового балансу у частках одиниці:

$$
q_{\text{3aJ}} = 1 + q_{\text{IOB}} - q_{\text{e}} - q_{\text{IO}} - q_{\text{B}} - q_{\text{M}}. \qquad (4.17)
$$

При правильних вимірах і розрахунках відносний залишковий член теплового балансу не повинен бути вище за  $q_{\text{3a}n} \le 0,04$ .

#### **Контрольні запитання**

1 Опишіть порядок підготовки дизеля до запуску.

2 Опишіть порядок запуску дизеля.

3 Опишіть, які прилади використовуються при проведенні теплобалансових випробувань.

4 Як при випробуваннях визначається ефективна потужність дизеля?

5 Як при випробуваннях вимірюється витрата палива?

6 Оцініть ступінь форсування дизеля 4Ч8,5/11.

7 Оцініть ступінь досконалості дизеля 4Ч8,5/11 за рівнем питомих теплових потужностей різних статей теплового балансу.

8 Що оцінює питома ефективна витрата палива?

9 Накресліть схему теплових потоків зовнішнього теплового балансу.

10Як можна визначити витрату повітря на дизель за відсутності приборів, які вимірюють цю витрату?

#### **Оформлення роботи**

У зошиті для лабораторних робіт треба викласти мету роботи і конспективно описати устрій основних вузлів дизеля 4Ч8,5/11. Накреслити схему випробувального стенда дизеля. Навести таблицю результатів випробування та розрахунки при їх обробці.

## **Використання літературних джерел**

При виконанні контрольної роботи рекомендується використати джерела [1…8], а при виконанні курсового проекту – джерела [ 9…15] залежно від об'єкта розрахунку.

# **СПИСОК ЛІТЕРАТУРИ**

1 Симсон А.Э., Хомич А.З., Куриц А.А. и др. Тепловозные двигатели внутреннего сгорания. – М.: Транспорт, 1987.

2 Двигатели внутреннего сгорания: Устройство и работа поршневых и комбинированных двигателей: учеб. для студентов вузов по специальности "Двигатели внутреннего сгорания"/ В.П. Алексеев, В.Ф. Воронин, Л.В. Грехов и др.; Под общ. ред. А.С. Орлина, М.Г. Круглова. – М.: Машиностроение, 1990. – 288 с.

3 Двигатели внутреннего сгорания. Устройство и работа поршневых и комбинированных двигателей / Под ред. А.С. Орлина, М.Г. Круглова. – М.: Машиностроение, 1970. – 384 с.

4 Двигатели внутреннего сгорания. Теория рабочих процессов поршневых и комбинированных двигателей / Под ред. А.С. Орлина, М.Г. Круглова. – М.: Машиностроение, 1970. – 400 с.

5 Двигатели внутреннего сгорания. Конструкция и расчет поршневых и комбинированных двигателей / Под ред. А.С. Орлина, М.Г. Круглова. – М.: Машиностроение, 1970. – 464 с.

6 Двигатели внутреннего сгорания. Системы поршневых и комбинированных двигателей / Под ред. А.С. Орлина, М.Г. Круглова. – М.: Машиностроение, 1970. – 480 с.

7 Глаголев Н.М. Рабочие процессы двигателя внутреннего сгорания. – К.: Машгиз,1950. – 480 с.

8 Глаголев Н.М., Куриц А.А., Водолажченко В.В., Бартош Е.Т. Тепловозные двигатели и газовые турбины. – М.: Транспорт, 1957. – 463 с.

9 Ерощенков С.А., Крушедольский А.Г., Богомазов Е.В. Методика расчета рабочего цикла четырехтактного дизеля с газотурбинным наддувом: Метод. указания к курсовому и дипломному проектированию по курсу «Теория и конструкция ДВС». – Харьков: ХарГАЖТ, 1994.

10 Никитин Е.А., Ширяев В.М., Быков В.Г. и др. Тепловозные дизели типа Д49 / Под ред. Е.А. Никитина. – М.: Транспорт, 1982. – 255 с.

11Филонов С.П., Гибалов А.И., Никитин Е.А. и др. Тепловоз 2ТЭ116. – М.: Транспорт, 1996. – 334 с.

12Тепловозный дизель Д70 / Н.П. Синенко, Б.Н. Струнге, И.И. Резник. – М.: Транспорт, 1966. – 63 с.

13Синенко Н.П., Турчак Е.В., Резник И.И. Тепловозные дизели типа Д70. – М.: Транспорт, 1977. – 216 с.

14Дизель СМД-14НГ и его модификации. Под ред. И.А. Коваля. – Харьков: «Прапор», 1985. – 168 с.

15Дизель СМД-60 / И.А. Коваль, В.А. Бугара, В.Ю. Вахтель, Г.Д. Савран. – М.: Колос, 1979. – 272 с.